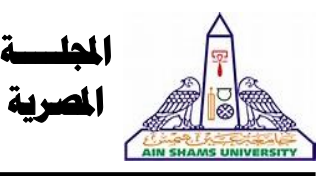

للدراسات املتخصصة املصرية

**دورية فصلية علمية محكمة – تصدرها كلية التربية النوعية – جامعة عين شمس** 

#### اهليئة االستشاريةللمجلة

أ.د/إبراهيم فتحي نصار )مصر( **استاذ الكيمياء العضوية التخليقية كلية التربية النوعية - جامعة عين شمس** 

أ.د/أسامة السيد مصطفى )مصر( **استاذ التغذية وعميد كلية التربية النوعية - جامعة عين شمس** 

**أ.د/ اعتدال عبد اللطيف حمدان (الكويت) استاذ الموسيقى ورئيس قسم الموسيقى بالمعهد العالي للفنون الموسيقية دولة الكويت** 

> أ.د/السيد بهنسي حسن )مصر( **استاذ اإلعالم – كلية اآلداب – جامعة عين شمس**

**أ.د/ بدر عبدالله الصالح (السعودية) استاذ تكنولوجيا التعليم بكلية التربية جامعة الملك سعود**

**أ.د/رامى نجيب حداد** (الأردن) **استاذ التربية الموسيقية وعميد كلية الفنون والتصميم الجامعة األردنية**

**أ.د/رشيد فايز البغيلي** (الكويت) **استاذ الموسيقى وعميد المعهد العالي للفنون الموسيقية دولة الكويت** 

أ.**د/ سامي عبد الرؤوف طـايع** (مصر) استاذ الإعلام – كلية الإعلام – جامعة القاهرة<br>ورنيس المنظمة الدولية للتربية الإعلامية وعضو مجموعة خبراء<br>الإعلام بمنظمة اليونسكو

أ.د/ سوزان القليين )مصر( استاذ الإعلام- كلية الآداب – جامعة عين شمس<br>عضو المجلس القومي للمرأة ورنيس الهيئة الاستشارية العليا للإتحاد<br>الأفريقي الأسيوي للمرأة

أ.د/ عبد الرحمن إبراهيم الشاعر (السعودية) **استاذ تكنولوجيا التعليم واالتصال - جامعة نايف** 

أ.د/ **عبد الرحمن غالب المخلافي** (الإمارات) **استاذ مناهج وطرق تدريس- تقنيات تعليم – جامعة األمارات العربية المتحدة** 

> أ.د/ عمر علوان عقيل )السعودية( **استاذ التربية ا لخاصة وعميد خدمة المجتمع كلية التربية - جامعة الملك خالد**

**أ.د/ناصر نافع البراق** (السعودية) **استاذ االعالم ورئيس قسم االعالم بجامعة الملك سعود** 

أ.د/ ناصر هاشم بدن )العراق( **استاذ تقنيات الموسيقى المسرحية قسم الفنون الموسيقية كلية الفنون الجميلة - جامعة البصرة** 

**Prof. Carolin Wilson** (Canada) Instructor at the Ontario institute for studies in education (OISE) at the university of Toronto and consultant to UNESCO

**Prof. Nicos Souleles (**Greece) Multimedia and graphic arts, faculty member, Cyprus, university technology

**)\*( األسماء مرتبة ترتيبا ابجدي ا .**

للدر اسات التخصصة ا or Specialized Studie **رئيس جملس اإلدارة** أ.د/أسامة السيد مصطفى **انئب رئيس جملس اإلدارة** أ.د/مصطفى قدري **رئيس التحرير**  أ.د/إميان سـيد علي **هيئة التحرير**  أ.د/ محمود حسن اسماعيل (مصر) أ.د/ عجاج سليم )سوراي( أ.د/ حممد فرج )مصر( أ.د/ محمد عبد الوهاب العلالي ( الغرب) أ.**د/ محمد بن حسين الضويحي** (السعودية) **المحرر الفني** د/أحمد محمد نجيب **سكراترية التحرير**  د/ حممد عامرحممد عبد الباقي أ /ليلى أشرف خلف الله أ/ أسامة إدوارد أ/ حممد عبد السالم **املراسالت : ترسل المراسالت باسم األستاذ الدكتور/ رئيس التحرير، على العنوان التالى 365 ش رمسيس – كلية التربية النوعية – جامعة عين شمس ت/ 02/26844594 الموقع الرسمي: [https://ejos.journals.ekb.eg](https://ejos.journals.ekb.eg/) البريد اإللكتروني: [egyjournal@sedu.asu.edu.eg](mailto:egyjournal@sedu.asu.edu.eg) الترقيم الدولي الموحد للطباعة : 6164 - 1687 الترقيم الدولي الموحد اإللكتروني : 2682 - 4353 تقييم المج لة )يونيو 2023( : (7) نقاط معامل ارسيف Arcif( أكوبر 2023( : (0.3881)**  اجمللد )11(ـ العدد )40(ـ اجلزء الثانى

أكتوبر 2023

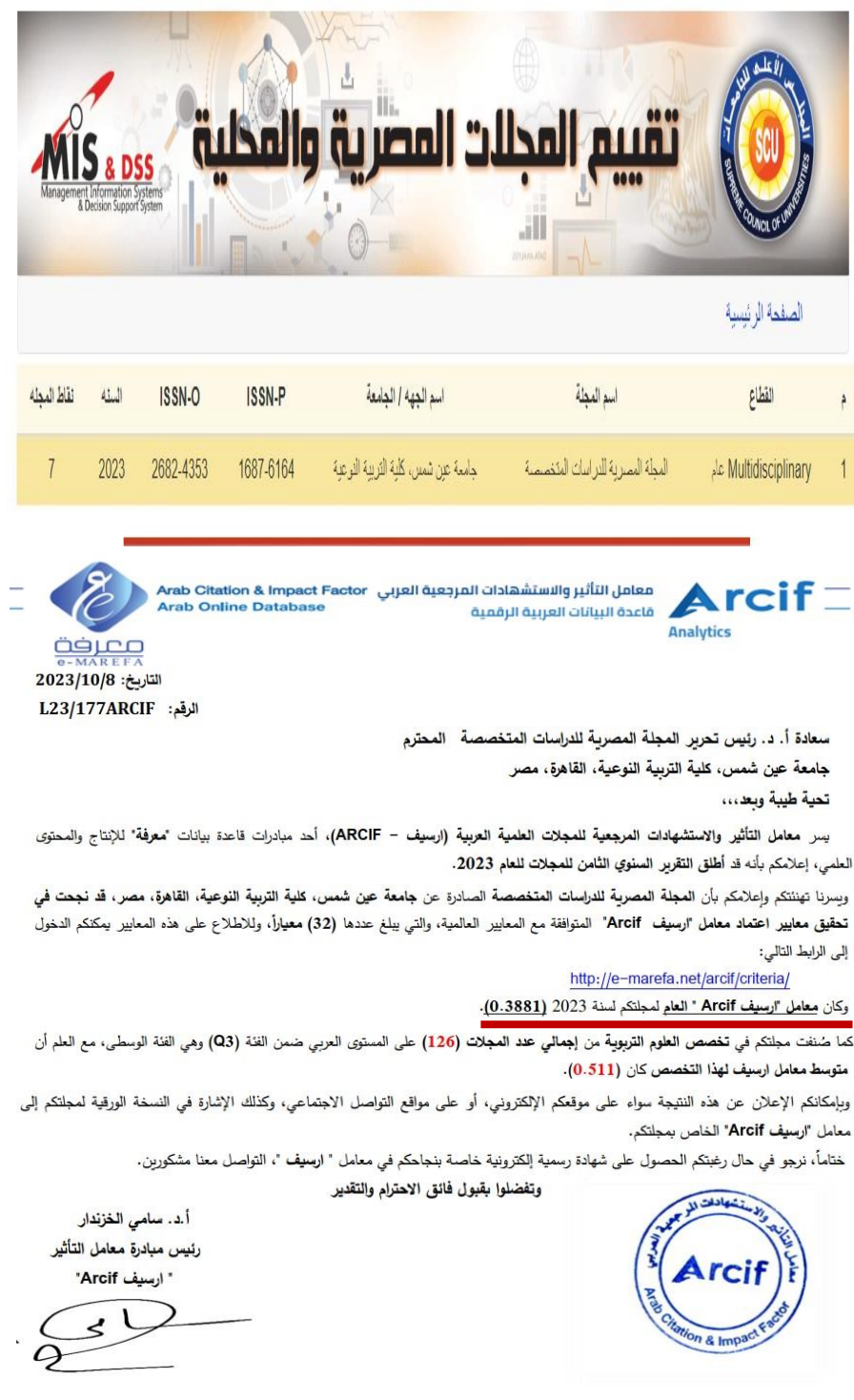

info@e-marefa.net<br>www.e-marefa.net

 $\begin{array}{c} \mathsf{E} \\ \oplus \end{array}$ 

Amman - Jordan<br>2351 Amman, 11953 Jordan

 $\frac{9}{10}$ 

 $+96265548228-9$ <br> $+96265519107$ 

**محتويات العدد اللجنة العلمية للمجلة المصرية للدراسات المتخصصة.** 501

**بحوث علمية محكمة باللغة العربية:**

• اتجاهات ال طفال ذوى االحتياجات الخاصة نحو صور تمكينهم فى العروض المسرحية المقدمة لمهم وعلاقتها باتجاهاتهم نحو <sub>0.9</sub><br>المستقال المستقبل **ا.م.د/ عمرو محمد عبد هللا نحله**

• تأثير يوسف دوخي على الغنية الكويتية من خالل فن ال َّسامري الغنائي أغنية )يا زين( نموذجا **ا.م.د/ محمد عبد هللا الديهان**  587 • تصور مقترح لتنمية االرتجال على آلة العود لطالب قسم التربية الموسيقية في الكليات والمعاهد المتخصصة بدولة الكويت **د/ سلطان يوسف محمد لقمان** 609 • دراسة تحليلية عزفية لصوناتة البيانو رقم 2 مصنف 10 عند لويل ليبرمان Liebermann Lowell واالستفادة منها لدارسى ألة البيانو **د/ سونيا إميل حلمى**  627 • رؤى تشكيلية معاصره لمختارات من التراث الشعبى المصرى إلثراء العمل الطباعي لدى طالب كلية التربية النوعية 673

**د/ رانيا يوسف محمد عمر**  • فاعلية تطبيقات الذكاء االصطناعي القائمة على الهواتف الذكية في تطوير الكفايات التكنولوجية لدي طالب نظم المعلومات وعالقة ذلك بمهارات سوق العمل **د/ أمير أبو المجد شاهين**

 $\mathcal{F}$ 

**د/ هيثم رزق فضل هللا**  • فاعلية استخدام حقيبة تدريبية إلكترونية لتنمية مهارات التخطيط اإلستراتيجي الشخصي وانعكاسها على خفض القلق المستقبلي لدى عينة من أمهات ذوي االحتياجات الخاصة **ا.م.د/ رانيا محمود عبد المنعم د/ منى محمد الزناتي**  747

**تابع محتويات العدد** • القيم التشكيلية و التعبيرية في القناع الخشبي اإلفريقي كمدخل إلثراء الفن المعاصر **ا.د/ أمل محمد حلم ى ا/ فاطمة الزهراء محمد بغدادي** 847 • توقيت تقديم محفزات اللعاب في بيئة تعلم إلكترونية مقترحة وأثره في تنمية مهارات البرمجة **ا.د/ محمد احمد فرج ا.م.د/ أمل نصر الدين سليمان د/ سامية شحاته محمود ا/ أحمد حسان محمد**  885 • فاعلية بيئة تعلم تكيفية قائمة على التعزيز المستمر للطالب المعتمدين على المجال اإلدراكي لتنمية مهارات تطوير قواعد البيانات والدافعية للتعلم لدى طالب المرحلة الثانوية **ا.د/ محمد إبراهيم الدسوقى ا.د/ محمد مختار المرادنى د/ أمل شعبان أحمد ا/ محمد محمد طه محمد**  927 • بيئة تعلم إلكترونية قائمة على برمجة الكتلة وأثرها في تنمية مهارات البرمجة الساسية لدى تالميذ المرحلة اإلعدادية **ا.د/ مصطفى محمود عارف ا.م.د/ أمل نصر الدين سليمان د/ أميرة سمير سعد ا/ مصطفى احمد محمد احمد** 997 • فعالية برنامج (DRAW COREL )فى تنمية بعض مهارات تصميم الزياء لدى طالبات المدارس الفنية المتقدمة نظام الخمس سنوات **ا.د/ أمانى رأفت بشرى ا.م.د/ رشا يحيى زكى ا/ سيد حسين السيد محمد**  1033 • ملخصات بحوث باللغة اإلنجليزية 1081

 $[491]$ 

**بحوث علمية محكمة باللغة اإلنجليزية :** 

39 • Conceptual Art and its Transformational Impact on Kuwaiti Art Scene through techniques and experimentations

#### **Dr. Abeer Nasser AL Ghanim**

71 • Applying Mobile Learning for Academic Achievement and Behavioral, Cognitive, and Emotional Engagement in Chemistry among High School Students

#### **Dr. Fadwa Yasin Flemban Tahani Saed Al-Awfi**

111 • Female breadwinners need different types of Entrepreneurship training for better job opportunities (case study)

**Dr. Eman Mahmoud Afify**

**Research Abstracts in Arabic** 139

**499**

# **فعالية برنامج (DRAW COREL )فى تنمية بعض مهارات تصميم األزياء لدى طالبات المدارس الفنية المتقدمة نظام الخمس سنوات**

**ا.د / أمانى رأفت بشرى )1 ( ا / سيد حسين السيد محمد )2(** ا .م.د / رشا يحيى زك*ى* <sup>(٣)</sup>

- <sup>(١)</sup> أستاذ الملابس والنسيج ، قسم الاقتصاد المنزلى ، كليـة التربيـة النوعيـة ، جامعـة عـين شمس. <sup>(٢)</sup> معلم أول بمدرسة القاهرة الفنية المتقدمة للنسيج.
- <sup>(٣)</sup> أستاذ مساعد الملابس والنسيج ، قسم الاقتصاد المنزلـي ، كلية التربية النوعيـة ، جامعـة عين شمس.

فعالية برنامج (COREL DRAW ) في تنمية بعض مهارات تصميم الأزباء لدى طالبات المدارس الفنية التقدمة نظام الخمس سنوات

**فعالية برنامج (DRAW COREL )فى تنمية بعض مهارات تصميم األزياء لدى طالبات المدارس الفنية المتقدمة نظام الخمس سنوات أمانى رأفت بشرى ، سيد حسين السيد محمد ، رشا يحيى زكى** 

**ملخص:**

يعد التعليم الفني هو أحد المصـادر الرئيسية لامداد سوق العمل بالعمالة الفنيـة المدر بــة حر فيــا، و التــي تلعب دورا هاما في تنمية البلاد، ويحظى هذا النوع من التعليم بأهمية كبرى سواء من الحكومة أو من المجتمع أومن الباحثين وذلك للحصول على عمالة متعلمة ومدربة، لذلك سعى البحث لتطوير مقرر تصميم الازياء،حيث يهدف البحث لقيـاس فاعليـة البر نــامج الألكتر ونــى (Corel draw) فـي تنميـة مهار ات تصميم الأز ياء لدى طالبات المدار س الفنية المتقدمة نظام الخمس سنو ات، اتبع البحث الحالي المنهج الشبه التجريبي، وترجع أهمية البحث في ربط تصميم الأزياء بأهم مفاهيم التكنولوجيا الحديثـة ومنها التصميم الرقمى المتكامل، وذلك لمواكبـة سـوق العمل،وتكونـت عينـة البحث مـن ٤٠ طالبـة مقسمين الى مجموعتين مجمز عة ضابطة مكونة من ٢٠طالبـة، ومجموعـة تجريبيـة مكونــة مـن ٢٠ طالبة وقد استخدم الباحث لذلك (اختبار تحصيلى- اختبار مهارى- مقياس التقدير - استبانة اراء الطلاب) وتم تحكيم الأدوات من قبل متخصصين في مجال الملابس والنسيج وأظهرت نتـائج البحث فاعلية بر نامج (Corel draw) في تعلم مهـارات تصـميم الازيـاء لـدى طالبـات التعلـيم الفنـي بنظـام الخمس سنوات.

**الكلمـات الدالـة :** برنـامج (COREL DRAW) ، تصـميم الأزيـاء ، المـدارس الفنيـة المتقدمـة نظـام الخمس سنوات

#### **مقدمة:**

التعليم الفنى فى مصر أحد األدوات الرئيسية لتحقيق التنمية الشاملة، بل انه يعتبر قاطرة التنمية ودعامة مهمة من دعامات منظومة التعليم ، حيث يسعى بنوعياته المختلفة إلى إ عداد القوى العاملة الماهرة والمدربة الالزمة لخدمة خطط التنمية الأقتصادية والأجتماعية للدولة، حيث يصب مباشرة في سوق العمل.

والقيادة السياسية فى مصر تبذل كل ما فى وسعها من أجل أن يبقى التعليم دعامة أساسية لألمن القومى، و أساسأ للنهوض بالوطن والوصول به إلى بر األمان، ولهذا تعطى أهمية كبيرة للتعليم الفنى واألهتمام بجودته وجودة مخرجاته ، حيث أنه يمثل الحد الأدنى الضرورى من القيم والمعارف والخبرات الواجبة والضرورية للمواطن المنتج. ( خليل، فيفي احمد توفيق خليل: ٢٠٢١)

ا/ سيد حسني السيد حممد

وقد أوضح (سعيد، وائل أحمد راضي ،2010، ٧٦٥) أن فلسفة التعليم لإزالت من أجل الحصول على المعلومات هي السائدة في مجتمعاتنا العربية ، وهي الفلسفة التى تتعارض مع ط بيعة العصر وما يحيط ب ه من تحديات بشكل عام ، ومع الطبيعة المتفردة لمدارس التعليم الفنى الصناعي القائمة على التعليم والتدربب من أجل الحياة، وأن الوصول بها إلى مخرجات تلبى حاجات المجتمع المصري وطموحاته بشكل عام ، وتفى بمتطلبات المستقبل بشكل خاص.

لقد أصبحت العملية التعليمية قضية اقتصادية واجتماعية معاً؛ لذلك أصبح على المؤسسات التعليمية أن تلبي احتياجات سوق العمل من القوة البشربة ذات الكفاءة المطلوبة حتى يستطيع تحقيق الميزة التنافسية والنجاح على المستوى المحلى والإقليمي ، وأيمانا بأهمية ودور المنهج فى إعداد الطلاب بالمراحل الدارسية المختلفة بشكل عام وطالب مدارس التعليم الفنى بشكل خاص ، ودوره فى تحسين مخرجاتها فقد أصدر مركز خدمات المناهج بكندا )Curriculum Canada in Services )مجموعة من الوثائق أكدت جميعاً على أهمية مواكبة المناهج الدارسية لتطلعات وتغيرات المستقبل وملاحقة تطوراته المذهلة فى شتى مجالات العلم ، كما أكدت على أهمية رصد وتحليل الواقع بما يتضمنه من نجاحات واخفاقات ومدى تأثيرها فىوضع ملامح للمستقبل ، وعلى حتمية عمليات التطوير والتحديث الفعلى للمناهج لتحقيق ما يلي:—

> -1جودة الخريج . -2 مواكبة تحديات سوق العمل المختلفة فى شتى المجاالت .

-3 مواجهة الصراعات والحدود بين الدو ل.

ومما يؤخذ على المناهج الدراسية بشكل عام أن ترتكز على التلقين والأساليب التقليدية التى لم تعد من متطلبات ذلك العصر.

حيث أوضح )على،جمال فرحات 2018،( أن التعليم الفنى يعانى من العديد من المشكالت المتعلقة بكل جوانب العملية التعليمية من معلم ومنهج وتدريب عملى

## فعالية برنامج (COREL DRAW ) فى تنمية بعض مهارات تصميم الأزياء لدى طالبات المدارس الفنية المتقدمة نظام الخمس سنوات

وأدارة وغيرها من الأمور وأوصىي بضرورة وجود شراكة حقيقية مع المؤسسات الأنتاجية للنهوض بهذا النوع من التعلم من جانب والنهوض بالصناعة والأقتصاد من جانب أخر.

وأشارت (حمزة، لمياء محمد علي أحمد علي، ٢٠١٥) أن لازما على التعليم الفنى تزويد الفرد بالمعلومات والمفاهيم والخبرات والمهارات واألتجاهات والمستحدثات التكنولوجية التي تجعله قادراً على الأرتقاء بمستوى المهنة أو الحرفة.

توصلت دراسة ) Record.N.Vincent، 2012 )إلى أن الشراكة بين المدارس والمجتمع المحلى أصبحت الغنى عنها ؛لتعويض النقص فى الموارد ، وتطوير علاقات طويلة الأمد ومفيدة للطرفين؛ لتدعيم تحصيل الطلاب وإعداد خرجين أكثر كفاءة.

وكان حتما لمواكبة التقدم فى مجال التصميم أستيعاب المصمم للبرامج الرقمية بدأية من تجسيد التصميم على شاشة الكمبيوتر بأسلوب ثنائى وثلاثى الأبعاد وأبتكاره ألقمشة تحمل طابعة الخاص، واظهاره لكافة تفاصيل التصميم بدقة عالية وباستخدامه للطباعة الرقمية (محمد، شربن سيد : ٢٠١٧ ).

حيث أكد (كامل، عبدالوهاب محمد،٢٠٠٥، ١٨٠) على ضرورة ادخال مقرر تكنولوجيا المعلومات فى التعليم الثانوى الفنى، والعمل على ربطها بالتعليم والتدريب المهنى وزيادة االنتاجية، وتوفير خبرات حقيقية جديدة للطالب بناء على مالديه من خبرات أكاديمية ومهنة سابقة بحيث يمكنه من ممارسة المهنة فى سوق العمل المتغير .

وبالفعل تم إدخال مقرر تكنولوجيا للمعلومات فى التعليم الثانوى الفنى ولكن للأسف دون الأستفادة منه وتطبيقة على مواد التخصص لتواكب التطورات المتلاحقة في سوق العمل حيث الى اليوم يدرس مقرر تصميم الأزباء بالصفى الرابع والخامس بالطريقة التقليدية أى التصميم باليد دون االستفادة من مقرر تكنولوجيا المعلومات والتدريب على برامج التصميم الحديثة ولذلك سعى البحث إلى تطوير مهارات خريجى المدارس الفنية المتقدمة الصناعية نظام الخمس سنوات بتدريبهم على برنامج Corel (draw )كأحدث البرامج الحديثة والمتطورة فى تصميم األزياء، وتم اختيار هذا البرنامج ألنه يتميز بوجود الرسم البيانى الخاص بصناعة المالبس والمنسوجات إلى جانب العديد من التاثيرات الجريئة على التصميم والتحرير والدمج والتالعب بالصور كذلك تصميم صور متحركة وإضافة لمسات خاصة بها.)الشيخ،كرامة ثابت حسن2017،(.

وتتبلور مشكلة البحث فى تطوير مادة تصميم الأزباء بواسطة الاستفادة من المهارات الرقمية للطالبات بالمدارس الفنية المتقدمة الصناعية نظام الخمس سنوات لتساؤالت األتية:

- ما أثر استخدام برنامج (draw Corel )على تحصيل طالبات الصف الرابع الثانوى الصناعى فى مادة تصميم االزياء؟
- ما أثر استخدام برنامج تصميم االزياء باستخدام برنامج (draw Corel ) على مهارات تصميم الازباء لدى طالبات الصف الرابع الثانوى الصناعى فى مادة تصميم االزياء؟
- ما آراء الطالبات نحو استخدام برنامج (draw Corel)فى مقرر تصميم االزياء ؟

**أهداف البحث:** 

تسعى الدراسة الحالية الى تحقيق االهداف التالية :

- قياس فاعلية البرنامج األلكترونى (draw Corel )فى تنمية مهارات تصميم األزياء لدى طالبات المدارس الفنية المتقدمة نظام الخمس سنوات

مواكبة التطور التكنولوجى والأستفادة فى مجال تصميم األزياء. فعالية برنامج (COREL DRAW ) فى تنمية بعض مهارات تصميم الأزياء لدى طالبات المدارس الفنية المتقدمة نظام الخمس سنوات

- تدريب الطالبات على مهارة يتطلبها سوق العمل.
- قياس أتجاه الطالبات نحو استخدام البرنامج األلكترونى(draw Corel ) على تحصيل مهارات تصميم الأزباء

**أهمية البحث:** 

تتمثل أهمية الدراسة الحالية فى

- ربط مقررتصميم الأزباء بأهم مفاهيم التكنولوجيا الحديثة ومنها التصميم الرقمى المتكامل.
- األستفادة من البرامج األلكترونية فى مجال التعليم بصفة عامة وفى مجال تصميم الأزباء بصفة خاصة .
- المساهمة فى رفع المستوى المهارى لتصميم الأزباء لدى طالبات المدارس الفنية المتقدمة نظام الخمس سنوات.

#### **فروض البحث:**

- برنامج (draw Corel )له فاعلية فى فى تنمية بعض مهارات تصميم االزياء لدى طالبات المرحلة الثانوية الصناعية
- توجد فروق ذات داللة إحصائية بـين متوسـطي درجات التحصيل بين المجموعة التجريبية ، والمجموعـة الضابطة لدى طالبات الصف الرابع الثانوى الصناعى لصالح المجموعة التجريبية.
- توجد فروق ذات داللة إحصائية بين متوسطي مهارات بين المجموعة التجريبية ، والمجموعة الضابطة لدى طالبات الصف ال اربع الثانوى الصناعى لصالح المجموعة التجر يبية
- أراء الطالبات أيجابية نحو التعلم بالبر نامج (draw Corel )فى تعليم تصميم الأزياء.

**المجلة المصرية للدراسات المتخصصة المجلد )11( العدد ) 40( ا لجزء )2( أكتوبر 2023 1039**

**منهج البحث:**  اتبع البحث المنهج شبه التجريبى

#### **حدود البحث:**

- الحدود البشرية: تقتصر هذه الد ارسة على طالبات الصف ال اربع الثانوى الصناعى
- الحدود الزمانية: تم إجراء هذ ه الدراسة في الفصل الدراسي الثانى  $Y \cdot YY/Y \cdot YY$
- الحدود المكانية :أقتصر ت هذه الدراسة على مدرسة القاهرة الفنية المتقدمة للنسيج

## **عينة البحث:**

تكونت من مجموعتين من طالبات المرحلة الصف الرابع قسم المالبس الجاهزة بالمدرسة القاهرة الفنية المتقدمة للنسيج نظام الخمس سنوات عددهم (٤٠) طالبه حيث سيتم اعتماد إحدى المجموعتين على أنها مجموعة ضابطه وعدد أفراد هذه المجموعة )20( طالبه ، والمجموعة االخرى على انها تجريبية و عدد أفراد هذة المجموعة )20( طالبه والتى درست تصميم األزياء باستخدام برنامج (draw Corel).

## **أدوات البحث:**

- برنامج الكترونى (draw Corel)
- اختبار تحصيلي )قبلى البعدي(.
	- أختبار مهارى )قبلـي بعـدي(.
		- مقياس تقدير
- أستبانه لقياس آراء الطالبات نحو استخدام برنامج (draw Corel )فى تنمية بعض مهارات تصميم األزياء.

 $\lceil \cdot \cdot \cdot \cdot \rceil$ 

فعالية برنامج (COREL DRAW ) فى تنمية بعض مهارات تصميم الأزياء لدى طالبات المدارس الفنية التقدمة نظام الخمس سنوات

**مصطلحات البحث:** 

**:)Corel draw) برنامج -1**

هو احد برامج شبكة جى سوفت الذى يتميز بوجود الرسم البيانى الخاص بصناعة المالبس والمنسوجات وإعداد التصميمات المختلفة الى جانب العديد من المزايا والتى تستعمل بشكل خاص فى قطاع المنسوجات باإلضافة إلى التأثيرات الجريئة على التصميم والتحرير والدمج والتالعب بالصور كذلك تصميم صور متحركة وإضافة لمسات خاصة بها.(الشيخ،كرامة ثابت حسن، ٢٠١٧: ٢١٤)

**-2 تصميم األزياء: Design Fashion**

تصميم األزياء هو ذلك الكيان المبتكر الذي يتطلب مهارة في ترتيب العناصر من خلال الأفكار والاتصال بالمجتمع لمعرفة الاتجاهات الفنية المحيطة به.(:2018:36Marykefen(.

ويمكن تعريفه أيضا "بأنه عملية الخلق والابتكار والابداع وادخال أفكار جديدة من خالل صياغة وتنظيم العالقات التشكيلية التي تشمل تكوين الشخص من قمة الرأس الي القدم أي تنظيم العالقات الجمالية المنشودة باستخدام القماش واالكسسوار مع شكل الجسم المراد التصميم له، و هو توظيف العناصر المستخدمة في عملية التصميم لتحقيق غايات جمالية".)عبد الرحمن ،رحمه عباس، ،2020 ص 157(.

**-3 التعليم الفنى: Education Technical** 

وقد عرف " قانون التعليم " في المادة رقم ( ٣٠ ) " التعليم الثانوي الفني " على أنه " تعليم يهدف الى اعداد فئة الفني في مجاالت الصناعة و الزراعة والتجارة واالدارة والخدمات وتنمية الملكات الفنية لدى الدارسين ، ويتم القبول في نوعياته المختلفة بعد الحصول على شهادة اتمام الدراسة بمرحلة التعليم األساسي ......") الجريدة الرسمية 8: أبريل 2019(. وعرفت منظمة اليونسكو UNESCO التعليم الفني على أنه مصطلح شامل يشير إلى العمليات التعلمية التي تنطوي على د ارسة التقنيات والعلوم في مجال التكنولوجيا، والعلوم التطبيقية، والزراعة، والدارسات التجارية، والدراسات الصناعية، والفنون البصرية، والعلوم المرتبطة بالتربية على اختالفها، واكتساب المهارات العملية، والمعرفة، التي تهدف الى اكتشاف وتطوير الفرد للعمل في مختلف قطاعات الحياة االقتصادية واالجتماعية )Ekpenyong2011،).

**-4 التعليم الثانوي الفنى الصناعي المتقدم:** 

يعرف بأنه ذلك النوع من التعليم الذى يقوم بتدريب إعداد وتأهيل القوى البشرية المطلوبة لتزويد مؤسسات اإلنتاج والخدمات بفروعها المختلفة بالكوادر العاملة بجميع مستوياتها (المجلس القومية المتخصصة، ١٩٩٤ – ١٣٨٥).

**اجراءات البحث:** 

**للتحقق من صحة الفروض السابقة يمكن اتباع اآلتي: -**

- .1 االطالع على الدراسات والبحوث ذات الصلة بموضوع الدراسة والتي تمثلت في دراسات وبحوث مع تحليلها و االستفادة منها.
	- .2 أدوات المعالجة التجريبية والتي تمثلت في:
- إعداد خطوات تصميم جونلة ببرنامج ال(draw Corel ) ملحق  $.()$ 
	- .3 إعداد أدوات البحث:
- أ- اختبار تحصيلى لقياس مستوى تحصيل الطالبات للمعلومات والمعارف والمفاهيم المتضامنة لتصميم الجونلة ببرنامج Corel (draw) ملحق ( ۲ ).

فعالية برنامج (COREL DRAW ) في تنمية بعض مهارات تصميم الأزياء لدى طالبات المدارس الفنية المتقدمة نظام الخمس سنوات

ب - اختبار مهاري لقياس مستوى أداء الطالبات للمهارات المتضامنة لتصميم الجونلة ببرنامج (Corel draw) ملحق ( ٢ ). ج- مقياس التقدير لتقييم التصميمات الناتجة عن عمل الطالبات عينة البحث لقياس اداء الطالبات في مهارات تصميم جونلة ببرنامج ال(draw Corel). ملحق )4( د - أستبانة آراء الطالب وتقبلهم لبرنامج ال(draw Corel )ملحق  $(0)$ .4 ضبط األدوات عن طريق التأكد من صدقها وثباتها. 0. تطبيق الأدوات على الطالبات. .6 نتائج البحث وتحليلها. **.7** ملخص البحث والتوصيات والمقترحات **. وفيما يلى خطوات إعداد الدرس المقترح-: -1تحديد موضوع التعلم-:**

تم أختيار موضوع التعلم وهو (تصميم جونلة ببرنامج ال(Corel draw) لطالبات الصف الرابع لمدرسةالقاهرة الفنية المتقدمة للنسيج نظام الخمس سنوات ، بمقررتصميم الأزياء وذلك لأن طالبات المدرسة يدرسون مقررتصميم الازياء يدوياً ولم يحدث عليه أى تطوير ، لذلك سعى البحث لتعليم الطالبات من خلال أحدث برامج تصميم الأزباء ليواكبوا التقدم التكنولوجي ومتطلبات سوق العمل ، وقد تم تجميع المادة العلمية المكونة للدرس من المراجع العلمية المتخصصة فى هذا المجال .

#### **-2 تحديد مهام التعلم-:**

بعد تحديد موضوع التعلم ، تم تحديد المهام التعليمية التى يعالجها الدرس، فتحديد مهام أو تحليل المهام ينبغى أن يبنى على أرضية من تحليل العمل.

ولقد حدد أربع مهام رئيسينة مرتبطة ترتيبا منطقيا وتطوريا وهم :– - التعرف على برنامج ال(draw Corel). - التعرف على ادوات برنامج ال(draw Corel). – رسم الخطوط الأساسية والخارجية للجونلة ببرنامج ال(Corel draw). - طرق تلوين الجونلة ببرنامج ال(draw Corel).

وضع لكل مهمة مجموعة من األفعال ، واسترشد فى ذلك بآراء الخبراء ، وبعض المصادر المعرفية ، والمراجع العلمية ، وتم إجازة هذا التحليل بعرضه على مجموعة من خبراء المالبس و النسيج ملحق لتقديم رأيهم فى المهام التى تضمنها التحليل من حيث كفايته وترتيبه وتسلسله كما طلب من كل خبير اقتراح ما يراه مناسبا من تعديل أو إضافة أو حذف .(، و حللت البيانات وذلك بحساب النسبة المئوية التفاق الخبراء ، وبلغت نسبة االتفاق على معظم المهام )%100( ومنها ما حصل على أقل من ذلك ولم يكن الانخفاض اعتراض على المهام ، ولكن كان اقتراحهم أن بعضها يمكن ضمها إلى المهمة السابقة أو الالحقة حسب موضوع كل منها.

**-3 تحليل المهارات:**

تم استخدام أسلوب تحليل مهمات التعلم وذلك بهدف تقديم وصف منطقي لكل خطوة من خطوات المهارة، وفى ضوء ذلك تم تحليل المهمات التعليمية المطلوبة واستخالصها من واقع برنامج ال(draw Corel)، وقد تم التوصل إلى قائمة مبدئية للمهارات ،تم عرض هذه القائمة على مجموعة من المحكمين المتخصصين في الملابس والنسيج ملحق (٦) وذلك بهدف استطلاع رأيهم حول مدى صحة تحليل المهارات واكتمالها، وصحة تتابع خطوات الأداء، وصحة الصياغة اللغوية للمهارات، ، وبعد إجراء التعديالت التي أشار إليها السادة المحكمين تم التوصل إلى قائمة مهارات )تصميم جونلة ببرنامج ال(draw Corel)في صورتها النهائية وبذلك أصبحت القائمة صالحة لالستخدام. فعالية برنامج (COREL DRAW ) في تنمية بعض مهارات تصميم الأزباء لدى طالبات المدارس الفنية التقدمة نظام الخمس سنوات

**ولقد تضمن البرنامج أربع دروس لتنمية بعض المهارات الخاصة** تصميم جونلة ببرنامج ال(draw Corel )**هى-:** 

الدرس الأول:– التعرف على برنامج ال(Corel draw).

الدرس الثانى-: التعرف على ادوات برنامج ال(draw Corel).

الدرس الثالث-: رسم الخطوط األساسية والخارجية للجونلة ببرنامج ال Corel .(draw)

الدرس الرابع-: طرق تلوين الجونلة ببرنامج ال(draw Corel). **-4 األهداف العامة للبرنامج -:** فى نهاية البرنامج تستطيع الطالبات أن: – تتزود بالمعلومات الأساسية الخاصة ببرنامج ال(Corel draw). - ت تعرف علىأدوات البرنامج . – تتمى بعض مهارات تصميم جونلة ببرنامج ال(Corel draw). – تتمكن من رسم تصميم جونلة ببرنامج ال(Corel draw). - تحرص على التعاون مع زمالءه أثناء العمل. - تقدر أهمية برنامج ال(draw Corel). **تحديد األهداف التعليمية للدرس**.**-: األهداف المعرفية: فى نهاية هذا البرنامج تستطيع الطالبات أن-:** - تذكر مفهوم تصميم ا ألزياء. - تعدد أسس تصميم األزياء .

- تتعرف على برنامج ال(draw Corel).. - تذكر بعض أدوات برنامج ال(draw Corel). - ت تعرف على مكونات شاشة برنامج ال(draw Corel ).. - تذكر مميزات التصميم ببرنامج ال(draw Corel). - تعدد طرق تلوين الجونلة ببرنامج ال(draw Corel). . - تذكر مهام شريط االلوان بالبرنامج. **األهداف المهارية: فى نهاية هذا البرنامج ت ستطيع الطالبة أن-:** - تجيد استخدام أدوات برنامج ال(draw Corel).. - تستطيع رسم الخطوط األساسية للجونلة ببرنامج ال(draw Corel). – تشير إلى أداة تشكيل الأجسام. - تستطيع رسم الخطوط األساسية للجونلة ببرنامج ال(draw Corel). - تتبع خطوات رسم الجونلة ببرنامج ال(draw Corel ). - تتمكن من رسم الجونلة ببرنامج ال(Corel draw). - توضح طريقة خط ذيل الجونلة ببرنامج ال(draw Corel).. - تستطيع تلوين الجونلة ببرنامج ال(draw Corel). **-5 طرق التدريس واالنشطة والوسائل التعليمية:**  تضمن البرنامج عدد من األنشطة والوسائل التعليمية التى ترتبط بالمادة العلمية وتحقق الأهداف المحددة للبرنامج: – السبورة.

- عرض تقدمى عن البرنامج اهدافه وخط سيره.

 $\lceil \cdot \cdot \cdot \cdot \rceil$ 

فعالية برنامج (DRAW COREL )فى تنمية بعض مهارات تصميم األزياء لدى طالبات املدارس الفنية التقدمة نظام الخمس سنوات

- عرض تقدمى عن ببرنامج ال(Corel draw).

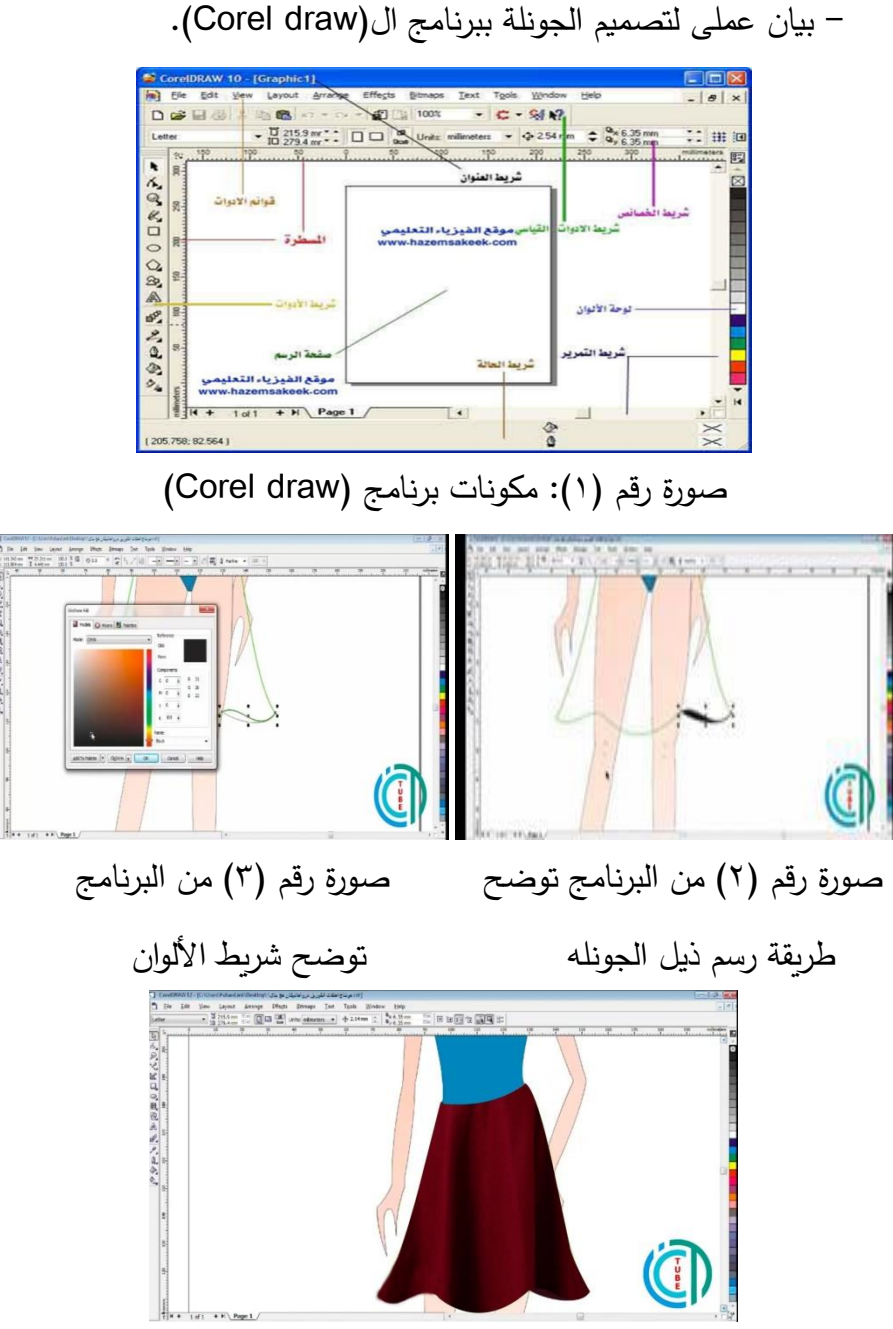

صورة رقم (٤) من البرنامج توضح الجونلة

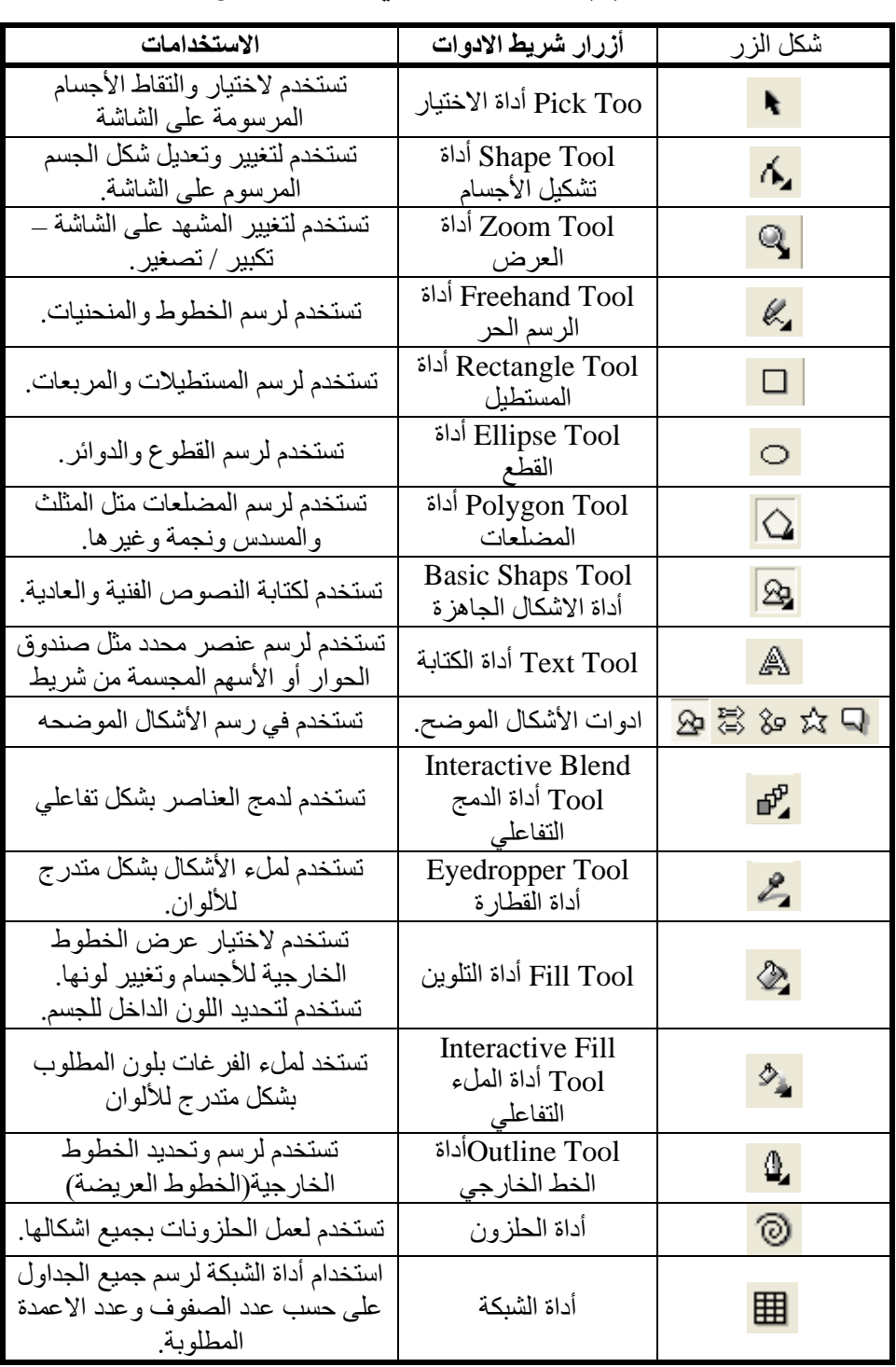

# **جدول)1(: بعض رموز شريط ادوات برنامج**

**http://ejos.journals.ekb.eg – Vol (11) N (40) P (2) October 2023 1048**

فعالية برنامج (COREL DRAW ) فى تنمية بعض مهارات تصميم الأزياء لدى طالبات المدارس الفنية التقدمة نظام الخمس سنوات

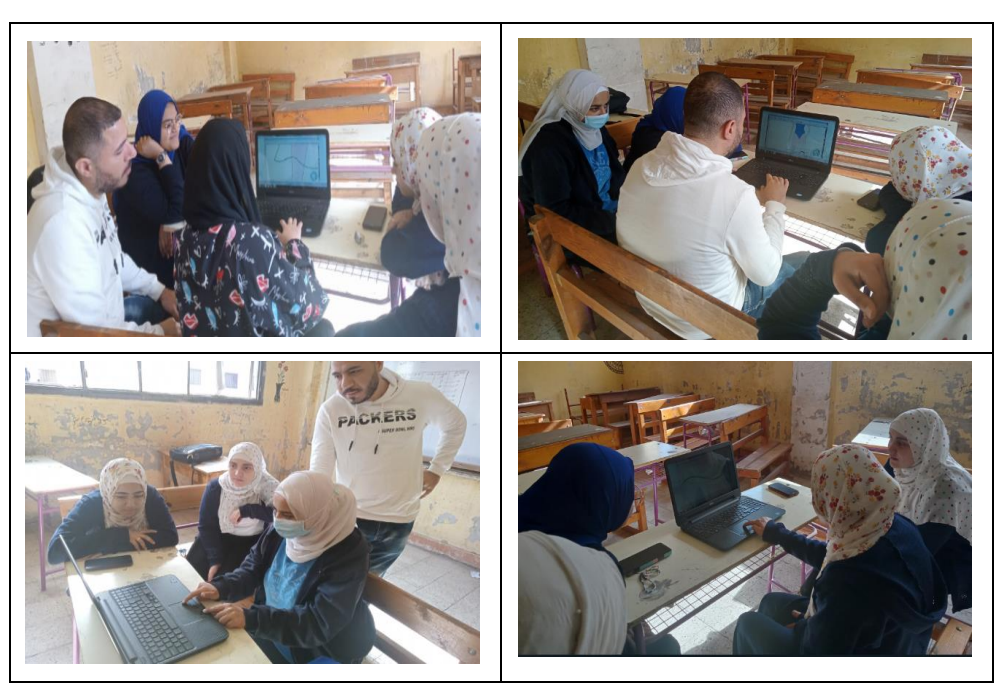

**جدول )2( يوضح صور اثناء أجراء التجر بة**

**-6 تصنيف الجلسات وتحديد المدى الزمنى لها:**

وذلك من خالل توضيح عنوان الجلسة وموضوعها واهداف الجلسات والفنيات المستخدمة وما تحتويه من معارف ومهارات علمية والمدى الزمنى فى الجدول التالى:

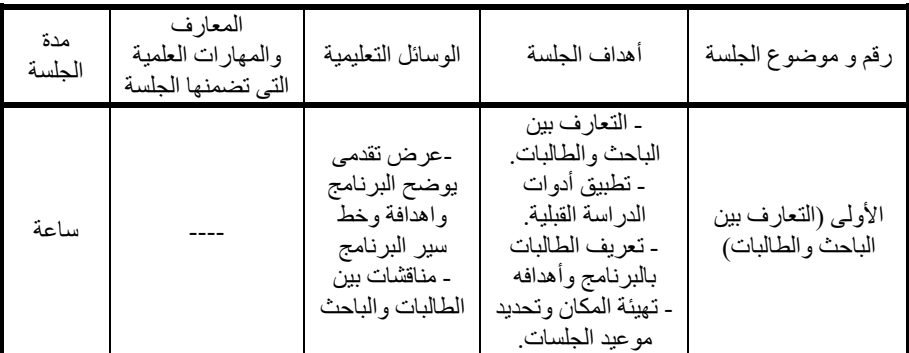

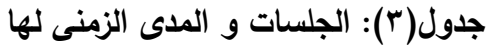

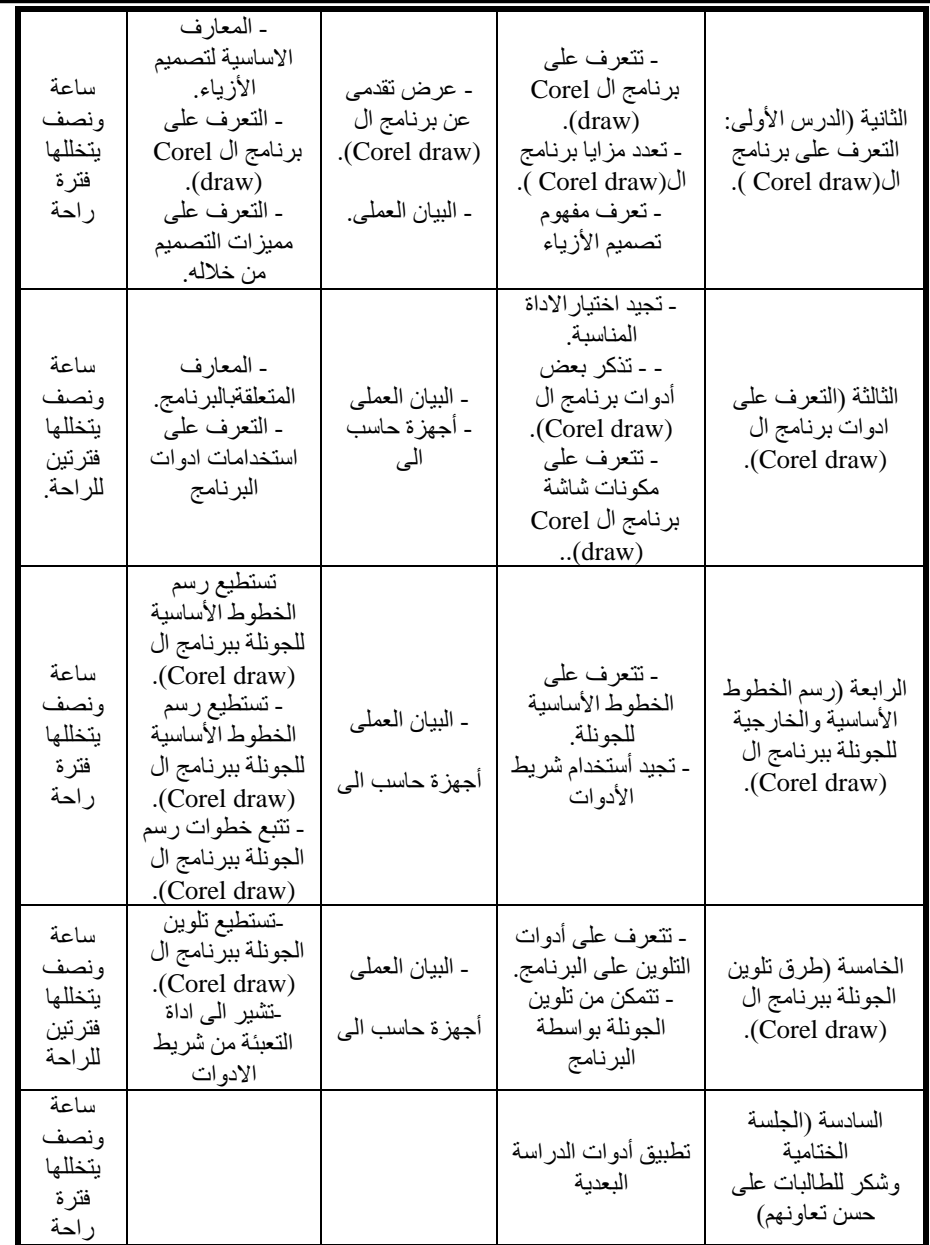

# **صدق وث بات أدوات البحث**

**صدق وثبات االختبار التحصيلي :** 

**-1 الصدق :** يتعلق موضوع صدق االختبار بما يقيسه االختبار وإلى أي حد ينجح في قياسه **.**  فعالية برنامج (COREL DRAW ) فى تنمية بعض مهارات تصميم الأزياء لدى طالبات المدارس الفنية التقدمة نظام الخمس سنوات

**صدق المحتوى:** قام الباحث بعرض االختبار على عدد من ا عضاء هيئة التدريس المتخصصين بالملابس والنسيج والتربو*ى* ، وذلك للتأكد من محتوى االختبارات وفقا لما يهدف إلى قياسه ، ومن أجل التحقق من صياغة مفردات االختبار.

ولقد أجمع المحكمين على صالحية االختبار التحصيلى للتطبيق والجدول التالي يوضح نسبة الاتفاق بين المحكمين لمجموع الاختبارات التحصيلية.

**جدول )4(: نسبة االتفا ق بين المحكمين لالختبارات التحصيلية** 

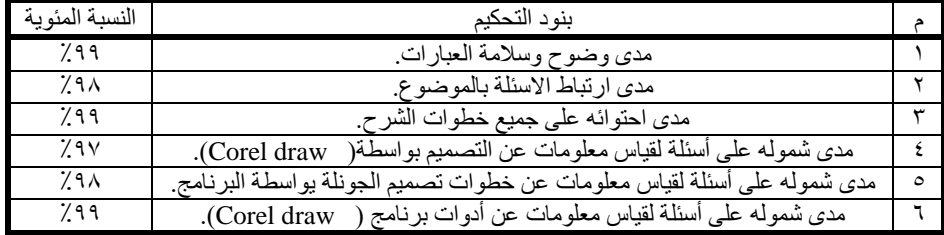

يتضح من الجدول السابق أن نسبة االتفاق بين المحكمين تراوحت بين %97 الى %99 وهى مرتفعة مما يدل على صدق االختبار.

وقد أبدى المحكمين بعض المقترحات ، وتم تعديل اآلتى بناء على مقترحاتهم: -تقليل االسئلة ان امكن -اعادة ترتيب بعض االسئلة. -اعادة صياغة بعض العبارات من الناحية اللغوية. -عدم تكرار بعض الكلمات فى مواضع مختلفة من االسئلة. فيما يعطي من النتائج ، **-2 الثبـات :** يقصد بالثبات أن يكون االختبار منسقا وقد تم حساب معامل ثبات االختبار التحصيلي بالطرق اآلتية :

ا/ سيد حسني السيد حممد

**التجزئة النصفية :half-Split:** يتم قياس ثبات االختبار التحصيلى المعرفي باستخدام طريقة التجزئة النصفية وذلك بحساب معامل ارتباط الدرجات الفردية بالدرجات الزوجية.

كان معامل الثبات ) 0.718 ( وهى مرتفعة تدل على ثبات االختبار التحصيلى ودقتها فى القياس و التقويم.

**إعادة االختبار :Retest Test:** كما تم استخدام طريقة أخرى للتأكد من ثبات االختبار التحصيلى وهى طريقة إعادة االختبار حيث طبقت االختبار على العينة الاستطلاعية بعد التعلم مباشرة ثم أعيد تطبيق نفس الاختبار للمرة الثانية على نفس العينة بعد ثالث أسابيع من تاريخ التطبيق االول، وقد تم حساب معامل ارتباط درجات الطلاب فى الاختبارين حيث بلغت قيمة الثبات ( ٠.٨٣١ ) وهي قيمة مرتفعة مما يدل على ثبات االختبار التحصيلى.

**صدق وثبات االختبار التطبيقى المهاري-:**

**)أ(الصدق**: تم التأكد من صدق االختبار التطبيقى المهاري بطريقتين-:

- **صدق المحتوى:**

تم عرض االختبار المهارى على مجموعة من المحكمين مكونة من أساتذة متخصصين فى الملابس والنسيج والتربوى بهدف التحقق من صدق محتوى الاختبار

وبذلك أصبح االختبار صالح للتطبيق بعد اتفاق المحكمين و إقرارهم بذلك حيث جاءت نسب االتفاق بين المحكمين %98 مما يؤكد صدق االختبار.

**- الصدق الذاتى: "Coefficient Validily"**

كما تم حساب معامل الصدق الذاتى لالختبار المهارى وهو الجذر التربيعى للثبات.

 $\cdot$ معامل الثبات  $\sqrt{$  ٩.٣

فعالية برنامج (COREL DRAW ) في تنمية بعض مهارات تصميم الأزياء لدى طالبات المدارس الفنية المتقدمة نظام الخمس سنوات

أذن قيمة الصدق •٩٥٠. وهي قيمة مرتفعة جداً مما على صدق الاختبار المهاري

> **ب – الثبات -:** تم التأكد من ثبات الاختبار المهاري بطريقتين هما:–

> > **\*إعادة االختبار :Retest Test**

حيث طبق االختبار على العينة االستطالعية بعد التعلم مباشرة ثم أعيد تطبيق نفس الاختبار للمرة الثانية على نفس العينة بعد ثلاث أسابيع من تاريخ التطبيق الاول، وقد تم حساب معامل ارتباط درجات الطالب فى االختبارين حيث بلغت قيمة الثبات )0.80(وهى قيمة مرتفعة مما يدل على ثبات االختبار المهارى .

**\*ثبات المصححين -:**

يمكن الحصول علي معامل ثبات المصححين بحساب معامل االرتباط بين الدرجات التي يعطيها مصححان أو أكثر لنفس الأفراد أو لنفس الاختبار ، وقد تم حساب ثبات االختبار المهاري وذلك بتصحيح تصميم جونلة ببرنامج ال Corel (draw )التي قام بتنفيذها الطالبات بالعينة االستطالعية ثم تم حساب ثبات المقياس باستخدام ثبات المصححين وذلك عن طريق تقديرات ثالث من المحكمين المتخصصين قاموا بتصحيح النموذج حيث قام كل محكم بعملية التصحيح بمفرده .

وقد تم حساب معامالت االرتباط بين الدرجات الثالث التى وضعها المصححين) أ، ب ، ج( طبقا لمقياس التقدير وذلك عن طريق حساب معامل ارتباط بيرسون والجدل التالي يوضح قيم معامالت االرتباط بين المصححين .

**جدول )5(: معامل االرتباط بين المصححين لالختبار المهاري**

|    |                         | المجمو عه |
|----|-------------------------|-----------|
| ۰. | $^{\circ}$ a $^{\circ}$ |           |

**المجلة المصرية للدراسات المتخصصة المجلد )11( العدد ) 40( ا لجزء )2( أكتوبر 2023 1053**

 $\cdot$ .011 مستوى الدلالة عند  $\cdot\cdot\cdot$  = 0.41

من الجدول السابق يتضح ارتفاع قيم معامالت االرتباط من الواحد الصحيح ، مما يدل علي قوة العلاقة بين درجات المصححين الثلاث ، وقد ثبت أن جميع المعامالت ذات داللة إحصائية عند مستوي 0.01 مما يؤكد ثبات االختبار المهارى.

**3 – صدق وثبات مقياس التقدير .** 

**أ – الصدق -:** تم التأكد من صدق مقياس التقدير وذلك عن طريق -:

صدق المحتوى :– تم عرض مقياس التقدير الخاص بتصحيح الاختبار المهاري علي مجموعة من المحكمين مكونة من أساتذة متخصصين بقسم المالبس والنسيج والتربوي بهدف التحقق من صدق محتوى المقياس وبنوده المقترحة ، وذلك لإبداء الرأي في مدي ملائمة بنود المقياس لمحتوي النموذج وقد كان لهؤلاء المحكمين بعض المقترحات مثل : -

- تصحيح بعض األخطاء اللغوية .
	- حذف بعض العبارات .

قام الباحث بتعديله ، وبذلك أصبح صالح لتصحيح االختبار المهاري بعد إقرارة من المحكمين .

ولقد اتفق المحكمين بنسبة %98 وهى نسبة مرتفعة مما يدل على صدق مقياس التقدير.

**ب – الثبات -:** للتأكد من ثبات مقياس التقد ير الذى يقيس أداء الطلبة فى مهارة تصميم جونلة ببرنامج ال(draw Corel)الناتجة اثناء التعلم ، قام ثالث مصححين بتقويم النماذج التي قامت بها طالبات العينة الاستطلاعية بتنفيذها، وذلك باستخدام مقياس التقدير فى عملية التقويم بحيث قام كل مصحح بعملية التقويم بمفرده فعالية برنامج (COREL DRAW ) فى تنمية بعض مهارات تصميم الأزياء لدى طالبات المدارس الفنية المتقدمة نظام الخمس سنوات

وقد تم حساب معامالت االرتباط بين الدرجات الثالث التى وضعها المصححين) أ، ب ،ج ( طبقا لمقياس التقدير وذلك عن طريق حساب معامل ارتباط بيرسون والجدل التالي يوضح قيم معامالت االرتباط بين المصححين .

**جدول )6(: معامل االرتباط بين المصححين لمقياس التقدير** 

|                              | المجمو عه |
|------------------------------|-----------|
| $\ddot{\phantom{1}}$<br>۰۸۵٬ |           |

 $\cdot$ .01 -  $\cdot\cdot\cdot$  = 0.418

من الجدول السابق يتضح ارتفاع قيم معامالت االرتباط من الواحد الصحيح ، مما يدل علي قوة العالقة بين درجات المصححين الثالث ، مما يؤكد ثبات مقياس التقدير وهو أداة تصحيح االختبار المهارى.

**– صدق وثبات االستبانة : -**

الصدق تم التأكد من صدق االستبانة عن طريق .

**الصدق التجريبي**:

قام الباحث باختبار معامل الصدق التجريبي، وذلك عن طريق استخدام معادلة الارتباط لبيرسون بين عبارات المقياس والمجموع الكلى للمقياس وكانت جميع قيم معاملات الارتبـاط دالة احصـائياً وكانت النتائج كالتالـي :–

| الارتباط مع المجموع<br>الكلى للأستبيان | العبار ات                                                             |   |
|----------------------------------------|-----------------------------------------------------------------------|---|
| .789**                                 | أسلوب تعلم تصميم الازياء بواسطة برنامج ال(Corel draw)شيق              |   |
| $.857**$                               | هناك تسلسل واضح في طريقة التعلم.                                      |   |
| $.871**$                               | وجدت صعوبة في تصميم الجونلة بواسطة برنامج ال Corel<br>(draw)بمفردي.   |   |
| $.762**$                               | أستطيع تصميم الجونلة بواسطة برنامج ال(Corel draw)دون<br>معاونة المعلم |   |
| .780**                                 | طريقة التعلم تراعي قدراتي الخاصة.                                     | ◠ |

**جدول )7(: معامالت االرتبــاط الستبانة أراء الطالبات** 

ا/ سيد حسني السيد حممد

| $.863**$ | تعلم مهارات تصميم الجونلة بواسطة برنامج ال Corel                 | ٦             |  |  |  |  |
|----------|------------------------------------------------------------------|---------------|--|--|--|--|
|          | (draw)معقدة بالنسبة لي.                                          | ٧             |  |  |  |  |
| .737**   | أوافق على تعميم طريقة التعلم على كل الطالبات.                    |               |  |  |  |  |
| $.730**$ | يتطلب طريقة التعلم التصميم بواسطة برنامج ال Corel                |               |  |  |  |  |
|          | (draw)قدرات أعلي من قدراتي.                                      |               |  |  |  |  |
| $.853**$ | طريقة تعلم التصميم بواسطة تصميم الجونلة بواسطة برنامج            | ٩             |  |  |  |  |
|          | ال(Corel draw)غير واضحة.                                         |               |  |  |  |  |
| .791**   | أنصح زملائي بتعلم تصميم الأزياء بواسطة برنامج ال Corel           | ١.            |  |  |  |  |
|          | (draw).<br>شعرت بارتباك اثناء التعلم تصميم الجونلة بواسطة برنامج |               |  |  |  |  |
| .906**   |                                                                  | ۱۱            |  |  |  |  |
|          | ال(Corel draw).                                                  |               |  |  |  |  |
| $.872**$ | طريقة التعلم المقترحة تؤدي الى الدقة والإتقان في العمل.          | ۲ (           |  |  |  |  |
| $.756**$ | طريقة التعلم لم تضيفلي أي جديد.                                  | ۱۳            |  |  |  |  |
| $.872**$ | أرى أن محتوى برنامج ال(Corel draw)طويل وممل.                     | ع ۱           |  |  |  |  |
| .903**   | طريقة التعلم تساعد على رفع مهاراتي العملية في تصميم ازياء.       | ه ۱           |  |  |  |  |
|          | أشعر أن تصميم الجونلة بواسطة برنامج ال(Corel draw)لا يلبي        |               |  |  |  |  |
| .866**   | الغرض الذي كنت أتوقعه.                                           | ۱٦            |  |  |  |  |
|          | طريقة التعلم بواسطة برنامج ال(Corel draw) تساعد على رفع          |               |  |  |  |  |
| .882**   | مه <u>ار</u> اتي التصميمية .                                     | ١٧            |  |  |  |  |
| .829**   | طريقة التعلم تعطيني ثقة بالنفس.                                  | ۱۸            |  |  |  |  |
| $.516*$  | لم استفد منبر نامج ال(Corel draw).                               | ۱۹            |  |  |  |  |
| $.714**$ | أجد صعوبة في التعامل مع برامج التصميم الحديثة.                   |               |  |  |  |  |
|          | استطيع الابداع من خلال برنامج ال(Corel draw) في مجال             |               |  |  |  |  |
| $.857**$ | تصميم الأزياء.                                                   |               |  |  |  |  |
| $.891**$ | أفضل تصميم الجونلة بالطريقة اليدوية التقليدية.                   | ۲ ۲           |  |  |  |  |
| $.829**$ | تصميم الجونلة بواسطة برنامج ال(Corel draw)غير مناسبة .           | ۲۳            |  |  |  |  |
| $.873**$ | أحسست بضيق من طريقة التعلم التي درستها.                          | ۲ ٤           |  |  |  |  |
|          | أر غب في تعميم برنامج ال(Corel draw)في باقي المواد الدراسية      |               |  |  |  |  |
| .791**   | الخاصة بتصميم الأزياء.                                           | ه ۲           |  |  |  |  |
|          | وجدت صعوبة في اكتساب مهارات تصميم الجونلة بواسطة برنامج          |               |  |  |  |  |
| $.779**$ | ال(Corel draw).                                                  | ۲٦            |  |  |  |  |
|          | طريقة التعلم بواسطة برنامج ال(Corel draw)ندعو إلي شرود           | ۲٧            |  |  |  |  |
| $.873**$ | الذهن.                                                           |               |  |  |  |  |
|          | تصميم الجونلة بواسطة برنامج ال(Corel draw)طريقة التعلم           | ۲۸            |  |  |  |  |
| $.781**$ | تعيني على تذكر المعلومات بسهوله.                                 |               |  |  |  |  |
|          | التصميم بواسطة برنامج ال(Corel draw) تجعلني اكثر قدرة على        | ۲۹            |  |  |  |  |
| $.769**$ | تصميم الأزياء.                                                   |               |  |  |  |  |
|          | التصميم بواسطة برنامج ال(Corel draw) يجعلني اواكب سوق            |               |  |  |  |  |
| .853**   | العمل.                                                           | $\mathbf r$ . |  |  |  |  |
|          |                                                                  |               |  |  |  |  |

يتضح من الجدول رقم (٧) أن هناك ارتباطا ايجابيا يتراوح مابين قوي إلى متوسط القوة بين الأبعاد والمقياس ككل، مما يدلل على صدق المقياس في قياس ما وضع لأجله.

فعالية برنامج (COREL DRAW ) فى تنمية بعض مهارات تصميم الأزياء لدى طالبات المدارس الفنية المتقدمة نظام الخمس سنوات

**الثبات :** تم حساب الثبات عن طريق معامل الفا كرونباخ Alpha Cronbach والجدول اآلتــي يوضح قيم معامالت ألفا كرونباخ للمقياس ككل:

**جدول )8(: معامل ثبات ألفا كرونباخ** 

| قدمة ألفا                          | عدد عبار ات المقباس |                          |
|------------------------------------|---------------------|--------------------------|
| $\cdot$ , $\wedge \wedge \epsilon$ |                     | الدر حة الكلبة للاستبانة |

يتضح من الجدول السابق أن جميع قيم معامالت الثبات : معامل الفا ، دالة عند مستوى 0.01 مما يدل على ثبات المقياس

#### **نتائج البحث ، تحليلها وتفسيرها :**

حلل الباحث البيانات المستخرجة من واقع درجات العينة الأساسية ( المجموعة التجريبية والمجموعة الضابطة ) وعالجهما إحصائيا بالطرق المناسبة للتحقق من الفروض ، وبهذا يعرض الباحث تفسير النتائج التى توصل إليها فى ضوء كل من الإطار النظرى والدراسات السابقة

**الفـرض األ ول :** 

**ينص الفرض األول على ما يلي:** 

"برنامج (draw Corel )له فاعلية فى فى تنمية بعض مهارات تصميم االزياء لدى طالبات المرحلة الثانوية الصناعية"

**وللتحقق من هذا الفرض تم** حساب ثابت باالك للفاعلية التى كانت درجت ه =1.32 ، أى أنها أعلى من 1.2 ، مما يدل على أنها دالة وأن برنامج Corel (draw )له فاعلية فى تنمية بعض مهارات تصميم االزياء لدى طالبات المرحلة الثانوية الصناعية نظام الخمس سنوات .

تتفق هذه النتيجة مع دراسة) بهكلي، صباح محمد 2012، (،) الشيخ، كرامة  $(7 \cdot 1 \vee \dots)$ 

**المجلة المصرية للدراسات المتخصصة المجلد )11( العدد ) 40( ا لجزء )2( أكتوبر 2023 1057**

،)حسن، شيرين سيد محمد 2017،(، ) خليل، فيفى احمد توفيق خليل: (٢٠٢١) فى فاعلية التكنولوجيا الرقمية الحديثة فى مناھج تعليم الطلاب(المصممين) لتصميم الأزباء وإنتاج الملابس، وان التصميم الرقمي يساعد المصمم علي انجاز كافة مراحل التصميم بطريقة أكثر كفاءة وسرعة من الطريقة التقليدية.

**الفـرض الثاني :** 

**ينص الفرض الثاني على ما يلي:** 

**ً بين متوسطي درجات تحصيل الطالب "توجد فروق دالة إحصائيا بالمجموعة التجرببية** والمجموعة الضابطة (الطريقة التقليدية) لدى طالبات الصف الرابع الثانوى الصناعى لصالح المجموعة التجريبية"

**وللتحقق من هذا الفرض تم تطبيق اختبار "ت" والجدول التالي يوضح ذلك :** 

**جدول )9 (: مقارنة بين المجموعة الضابطة و المجموعة التجر يبية فى االختبار التحصيلى باستخدام معادلة )ت ( واختبار مان وتينىيو .**

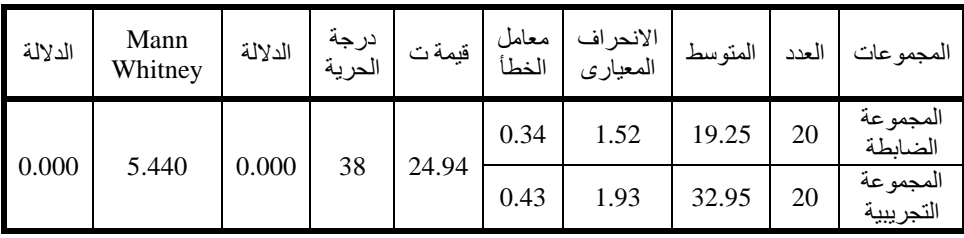

بالنسبة لالختبار التحصيلى وبحساب قيمة الـ TEST T بين درجات المجموعة الضابطة والمجموعة التجريبية فوجد أن قيمة ت ) TEST T )المحسوبة = 24.94- وبمقارنة قيمة ت المحسوبة والتى تساوى 24.94 بقيمتى ت الجدولتين والتى تساوى 2.02 عند مستوى معنوية 0.05 ، وتساوى 2.71 عند مستوى معنوية 0.01 وذلك عند درجة حرية 38 ، فوجد أن قيمة ت المحسوبة اكبر من ت الجدولية عند مستوى معنوية • • . • اذاً هناك فرق جوهرى بين متوسطى المجموعتين وبما أن متوسط المجموعة الضابطة يساوى ١٩.٢٥ بأنحراف معيارى قدره ١.٥٢ ومتوسط

## فعالية برنامج (COREL DRAW ) فى تنمية بعض مهارات تصميم الأزياء لدى طالبات المدارس الفنية التقدمة نظام الخمس سنوات

درجات المجموعة التجريبية يساوى ٣٢.٩٥ بأنحراف معيارى قدره ١.٩٣ أذا متوسط درجات المجموعة الضابطة أقل من متوسط المجموعة التجريبية وللتأكيد تم استخدام أختبار U Whitney-Mann االحصاء الالبارميترى وكانت قيمته 5.44 وهى تعنى ان هناك فرق جوهرى بين متوسطى المجموعتين لصالح المجموعة التجريبية وتتفق مع دراسة ( الشيخ، كرامة ثابت حسن،٢٠١٧ ) أن فن تصميم الأزباء من الفنون التي تحتاج إلى الأخذ بالأساليب العلمية المطورة عن طربق الألمام بالنواحى المعرفية والمهارية التى لها أثر كبير فى نجاح العملية التعليمية ويتطلب ذلك معارف ومهارات عملية تتالئم مع طبيعة وخصائص المتعلم واالمكانات المتاحة وصوال للهدف المحدد وبذلك يتحقق الفرض .

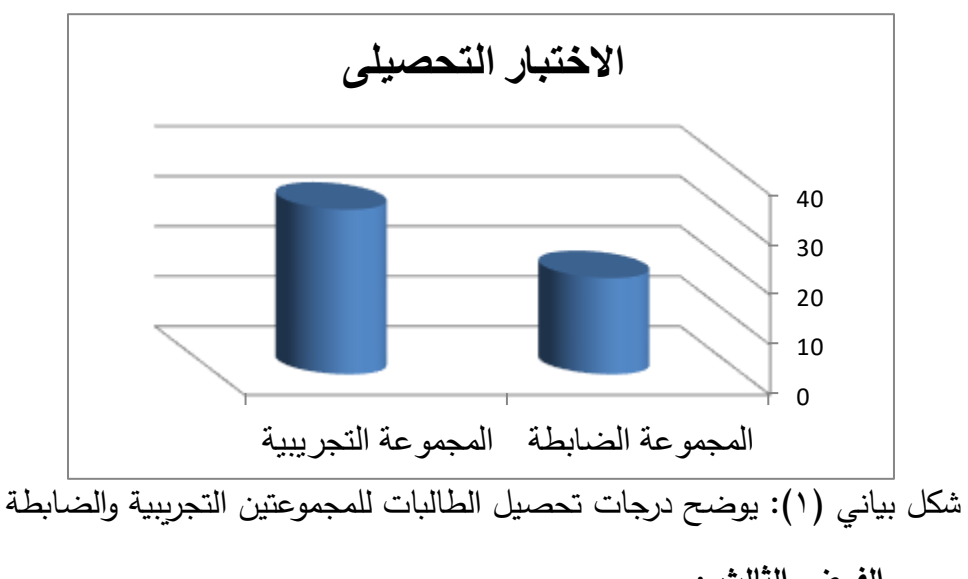

**الفـرض الثالث :** 

**ينص الفرض الثالث على ما يلي:** 

**"** توجد فروق ذات داللة إحصائية بـين متوسـطي درجات المهارة بين المجموعة التجريبية ، والمجموعة الضابطة (الطريقة التقليدية) لدى طالبات الصف ال اربع الثانوى الصناعى لصالح المجموعة التجريبية **"**  **وللتحقق من صحة هذا الفرض تم تطبيق اختبار "ت" والجدول التالي يوضح ذلك :** 

**جدول )10(: مقارنة بين المجموعة الضابطة و المجموعة التجريبية فى االخت بار المهارى باستخدام معادلة )ت( واختبار مان وتينى يو .**

| الدلالة | Mann<br>Whitney | الدلالة | درجة<br>الحرية | قبمة ت | معامل<br>الخطأ | الانحراف<br>المعياري | المتوسط | العدد | المجمو عات            |
|---------|-----------------|---------|----------------|--------|----------------|----------------------|---------|-------|-----------------------|
| 0.000   | 4.350           |         | 38             | 10.31  | 0.35           | 1.57                 | 52.6    | 20    | المجموعة<br>الضابطة   |
|         |                 | 0.000   |                |        | 3.03           | 13.53                | 84      | 20    | المجموعة<br>التجريبية |

وبالنسبة لالختبار المهارى وبحساب قيمة الـ TEST T بين درجات المجموعة الضابطة والمجموعة التجريبية فوجد أن قيمة ت ) TEST T )المحسوبة = 10.31- وبمقارنة قيمة ت المحسوبة والتى تساوى 10.31 بقيمتي ت الجدولتين والتي تساوى 2.02 عند مستوى معنوية 0.05 ، وتساوى 2.71 عند مستوى معنوية 0.01 وذلك عند درجة حرية 38 ، فوجد أن قيمة ت المحسوبة اكبر من ت الجدولية عند مستوى معنوية •• . • اذاً هناك فرق جوهري بين متوسطي المجموعتين وبما أن متوسط المجموعة الضابطة يساوى ٥٢.٦ بانحراف معياري قدره ١.٥٧ ومتوسط درجات المجموعة التجريبية يساوى ٨٤ بانحراف معياري قدره ١٣.٥٣ أذا متوسط در جات المجموعة الضابطة أقل من متوسط المجموعة التجريبية وللتأكيد تم استخدام اختبار U Whitney-Mann االحصاء الالبارميترى وكانت قيمته 4.35 وهى تعنى ان هناك فرق جوهري بين متوسطي المجموعتين لصالح المجموعة التجريبية وهى نفس النتيجة السابقة وتتفق هذه النتيجة مع د ارسة2010 :J.Peter ))، (الشيخ، كرامة ثابت حسن،٢٠١٧)،(حسن، شيرين سيد محمد ٢٠١٧،)، دراسة (عطية، شيماء محمد محمد 2016،( ) فى أن سوق العمل يتطلب مهارات متنوعة بداية من دارسة السوق واختيار األقمشة، والرسم والتلوين والتصميم، والنقل على الكمبيوتر، وعمل الباترون الذي ينتج عنه التصميم المطلوب فعالية برنامج (COREL DRAW ) فى تنمية بعض مهارات تصميم الأزياء لدى طالبات المدارس الفنية

التقدمة نظام الخمس سنوات

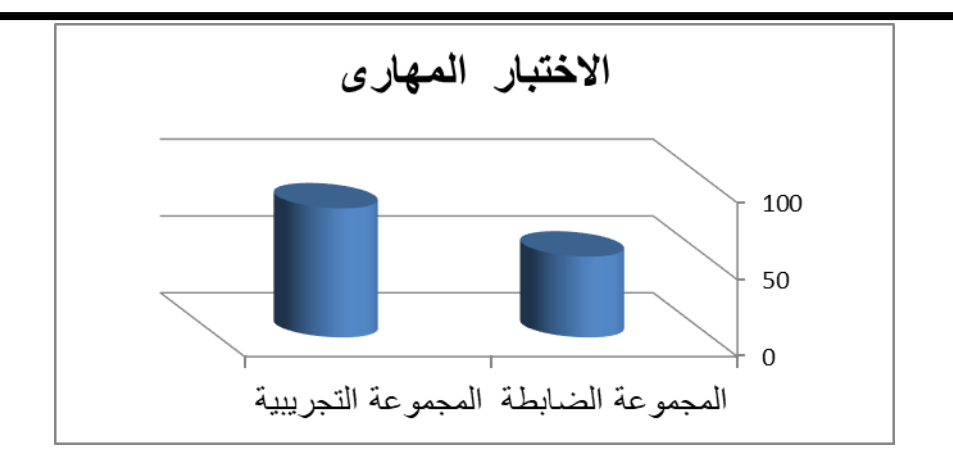

شكل بياني (٢): يوضح درجات المهارة الطالبات للمجموعتين التجريبية والضابطة

**الفـرض الرابع:** 

**ينص الفرض الرابع على ما يلي:** 

"أراء الطالبات إيجابية نحو التعلم ببرنامج (draw Corel )في مادة تصميم األزياء ".

**جدول )11 (: آراء الطالبات نحو طريقة التعلم ببرنامج (draw Corel )في مادة تصميم األزياء** 

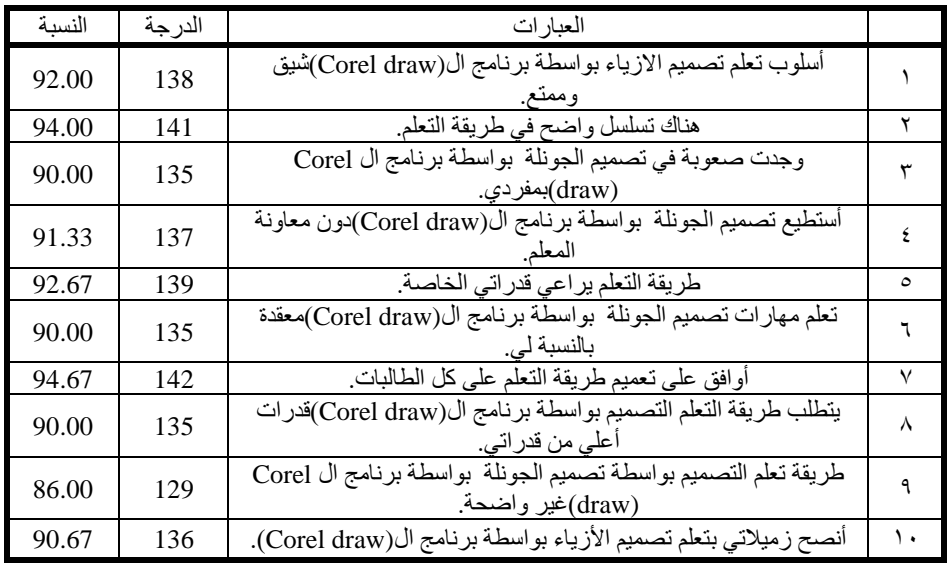

ا/ سيد حسني السيد حممد

|        |     | شعرت بارتباك اثناء تعلم تصميم الجونلة  بواسطة برنامج ال Corel                                |        |
|--------|-----|----------------------------------------------------------------------------------------------|--------|
| 84.67  | 127 | (draw)                                                                                       | ۱۱     |
| 83.33  | 125 | طريقة النعلم بالبرنامج المقترح تؤدي الى الدقة والإتقان في العمل.                             | ۲ (    |
| 90.67  | 136 | طريقة التعلم لم تضيفلي أي جديد.                                                              | ۱۳     |
| 96.67  | 145 | أرى أن محتوى برنامج ال(Corel draw)طويل وممل.                                                 | ۱٤     |
| 95.33  | 143 | طريقة التعلم تساعد على رفع مهاراتي العملية في تصميم ازياء.                                   | ه ۱    |
| 92.00  | 138 | أشعر أن تصميم الجونلة بواسطة برنامج ال(Corel draw)لا يلبي<br>الغرض الذي كنت أتوقعه.          | ۱٦     |
| 96.00  | 144 | طريقة النعلم بواسطة برنامج ال(Corel draw) تساعد على رفع<br>مهار اتى التصميمية .              | $\vee$ |
| 91.33  | 137 | طريقة التعلم تعطيني ثقة بالنفس.                                                              | ۱۸     |
| 86.00  | 129 | لم استفد من برنامج ال(Corel draw).                                                           | ۱۹     |
| 88.67  | 133 | أجد صعوبة في التعامل مع بر امج التصميم الحديثة.                                              | ۲.     |
| 87.33  | 131 | استطيع الابداع من خلال برنامج ال(Corel draw) في مجال تصميم<br>الأز باء.                      | ۲۱     |
| 94.67  | 142 | أفضل تصميم الجونلة بالطريقة اليدوية التقليدية.                                               | ۲۲     |
| 92.00  | 138 | طريقة التعلم غير مناسبة لتعلم اعداد نموذج الجونلة                                            | ۲۳     |
| 94.67  | 142 | أحسست بضيق من طريقة التعلم التي درستها.                                                      | ۲ ٤    |
| 92.67  | 139 | أر غب في تعميم برنامج ال(Corel draw)في باقي المواد الدراسية<br>الخاصة بتصميم الأزياء.        | ه ۲    |
| 93.33  | 140 | وجدت صعوبة في اكتساب مهارات تصميم الجونلة بواسطة برنامج<br>ال(Corel draw).                   | ۲٦     |
| 85.33  | 128 | طريقة التعلم بواسطة برنامج ال(Corel draw)تدعو إلي شرود الذهن.                                | ۲٧     |
| 86.67  | 130 | طريقة التعلم تصميم الجونلة  بواسطة برنامج ال(Corel draw) تعيني<br>على تذكر المعلومات بسهوله. | ٢٨     |
| 96.00  | 144 | التصميم بواسطة برنامج ال(Corel draw) تجعلني اكثر قدرة على<br>تصميم الأزياء.                  | ۲۹     |
| 92.67  | 139 | التصميم بواسطة برنامج ال(Corel draw) يجعلني اواكب منطلبات<br>سوق العمل.                      | ٣.     |
| 91, 62 |     | المجموع                                                                                      |        |

يتضح من الجدول السابق ايجابية أراء الطالبات نحو تعلم تصميم األزياء ببرنامج (draw Corel )وتتفق ذلك مع دراسة ) بهكلي، صباح محمد 2012، ( ، )الشيخ، كرامة ثابت حسن، 2017(، )حسن، شيرين سيد محمد 2017،(، ويتفق مع دراسة )شرارة، أميرة عبدالحكيم منصور إبراهيم 2016،( فى انه يجب األخذ بالمعايير المهنية للمعلم والتوصيف المهني؛ حتى يمكن تخريج كوادر وطنية موهلة تلبي احتياجات سوق العمل في مصر وبذلك يتحقق الفرض

 $\lceil$  1.77  $\rceil$ 

فعالية برنامج (COREL DRAW ) في تنمية بعض مهارات تصميم الأزياء لدى طالبات المدارس الفنية المتقدمة نظام الخمس سنوات

**توصيات البحث:** 

- -1 ربط مناهج التعليم الثانوى الفنى بمتطلبات البيئة المحلية وخطط التنمية االقتصادية واالجتماعية المستدامة.
- -2 عقد دورات تدريبية وورش عمل لمعلمى التعليم الفنى لتدريبهم على أحدث برامج التكنولوجيا للتصميم.
- -3 ضرورة تحقيق التكامل التام بين مدارس التعليم الفنى ومؤسسات سوق العمل للوصول إلى الأهداف المنشودة منه.
- -4 أدخال البرامج األلكترونية فى مجال التعليم بصفة عامة وفى مجال تصميم األزياء بصفة خاصة
	- -5 األستفادة من تكنولوجيا المعلومات فى جميع مقررات التعليم الفنى.

## **قائمة المراجع العربية واألجنبية:**

- الجريدة الرسمية (٨ أبريل ٢٠١٩). قانون رقم ١٦ لسنة ٢٠١٩ بتعديل بعض أحكام قانون التعليم بالقانون رقم 1۳۹ لسنة 1۹۸۱ بشأن التعليم (كادر المعلمين). السنة(٦٢). العدد (16) مكرر. القاهرة – الهيئة العامة لشئون المطابع الأميرية.
- المجالس القومية للبحوث (١٩٩٤ ١٩٩٥- ١٣٨): نحو زيادة فاعلية التعليم الفني والتدريب في التنمية، الدورة الثانية والعشرون، جمهورية مصر العربية .
- شرارة، أميرة عبدالحكيم منصور إبراهيم ، نصر، نوال أحمد إبراهيم، السعيد، فاطمة على،٢٠١٦، تطوير التعليم الثانوي الصناعي بمصر في ضوء خبرة كوريا الجنوبية، مجلة البحث العلمي في التربية، جامعة عين شمس - كلية البنات للآداب والعلوم والتربية، ع١٧ وج4
- على، جمال فرحات، يوسف سيد محمود، سلوى رمضان محمد ٢٠١٨، الشراكة بين مدارس التعليم الفنى والمؤسسات الإنتاجية (تحديات وخيارات)،مجلة جامعة الفيوم للعلوم التربوية والنفسية، ع١١.
- عبد الرحمن ، رحمة عباس ( ، ٢٠٢)، تصميم أزياء خارجية معاصرة مجال للمرأة في ضوء اتجاهات الموضة – المجلة العلمية المحمة لدراسات وبحوث التربية النوعية – المجلد السادس – العدد الثاني – مسلسل العدد(١٢) – يوليو ٢٠٢٠.
- محمد ،شرين سيد ، منى محمد وسارة محمد(٢٠١٧م) وضع منظومة لتصميم الأزياء بالاعتماد على برامج تصميم الأزياء الرقمي – الجمعية العلمية للمصممين – مجلة التصميم الدولية – المجلد/العدد مج٧، ٢٤ – ص٣٣٥ : ٣٤٤ (أبريل – ٢٠١٧م).
- عطية، شيماء محمد محمد،٢٠١٨، فاعلية برنامج تدريبي قائم على احتياجات سوق العمل في تنمية مهارات تصميمالأزياء لدى طلاب الاقتصاد الْمنزلي، مجلة بحوث في مجالات التّربية النوعية،جامعة المنيا، ع١٧.
- بهكلي، صباح محمد،٢٠١٢،أثر استخدام الحاسب الآلي في تنمية مهارات الرسم الأساسية ..<br>في تصميم الأزياء، ع ٢، مجلة كلية التربية بالإسماعيلية – مصر.
- كامل، عبدالوهاب محمد، مجاهد، أشرف عبدالمطلب،٥٠٠، إصلاح التعليم الثانوي الفني في ضوء معايير الجودة دراسة ميدانية،المؤتمر العلمى العاشر - التعليم الفنى والتدريب ...الواقع والمستقبل -مصر ، كلية التربية - جامعة طنطا
- خليل، فيفي أحمد توفيق (٢٠٢١) رؤية مستقبلية مقترحة لتطوير التعليم الثانوي الفنى فى مصر فى ضوء الاتجاهات الحديثة ، أستاذ ورئيس مجلس قسم أصول التربية - كلية التربية – جامعة سوهاج و المجلد / العدد ج 91 الصفحات 3499 – 3352 و المجلة التربوية
- الشيخ،كرامة ثابت حسن،٢٠١٧هناعلية استخدام برنامج كوريل درو فى تعليم مهارات تصميم الأزياء لمتدربات الكلية التقنية بالمدينة المنورة، المجلة العلمية لعلوم التربية النوعية، ع0.
- سعيد، وائل أحمد راضي ٢٠٢٠٠، منهج الجدارات الحرفية: مدخل لتطوير برامج إعداد العامل الفني بالمدارس الثانوية الصناعية بمصر، المجلة التربوية، ج٧٧، كلية التربية جامعة سوهاج. 765(
- حمزة، لمياء محمد علي أحمد علي، ٢٠١٥، فاعلية استراتيجية تنوع التدريس في تنمية القدرات الفنية لدى طلاب الزخرفة والإعلان بالمدرسة الثانوية الصنّاعية في الصّناعات الحرفية التقليدية وتحسين جودة المنتج الفني، دراسات تربوية واجتماعية، مج،٢١ ع٢، كلية التربية جامعة حلوان
	- Ekpenyong L.E. (2011). Foundation of Technical Education: Evolution and Practice for Nigerian Students in Technical and Vocational Education and Adult Education Policy Makers and Practitioners. Benin City: Ambix Press Ltd.
	- mary kofen  $2018$ : "individuality in clothing selection and personal appearance (3rd) collier Macmillan publishers Wew York
	- Peter J. Gallanis and Jennifer James (2010): "Fab Job Guide to Become a Fashion Designer"
	- Record V. N.  $(2012)$ : The Development and Implementation of Successful School-Community Partnerships in Public Elementary Education Ph.D. University of Laverne Laverne California

فعالية برنامج (COREL DRAW ) فى تنمية بعض مهارات تصميم الأزياء لدى طالبات المدارس الفنية

المتقدمة نظام الخمس سنوات

## **ملحق )1(**

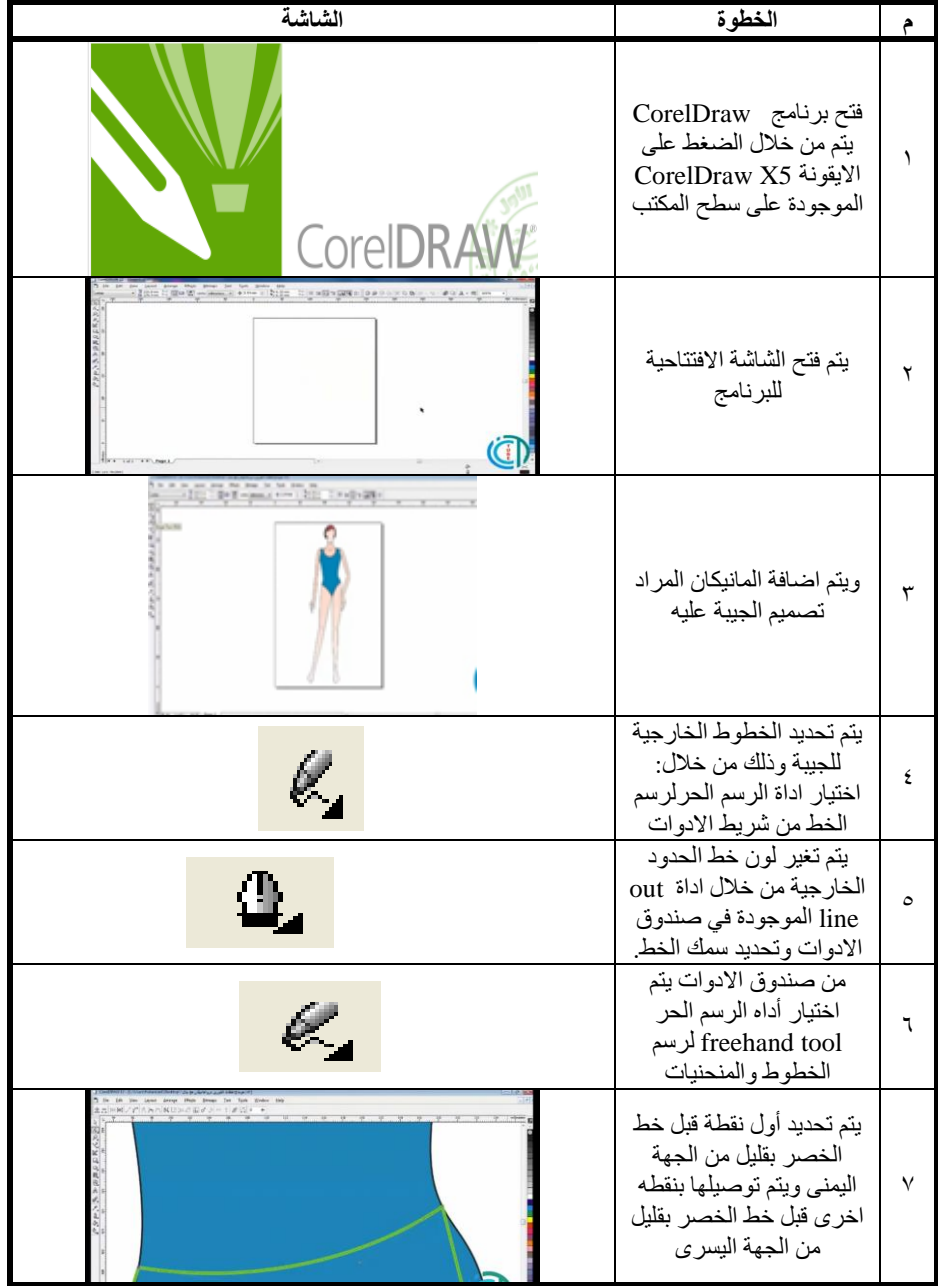

## **خطوات تصميم الجونلة بواسطة برنامج**

ا/ سيد حسني السيد حممد

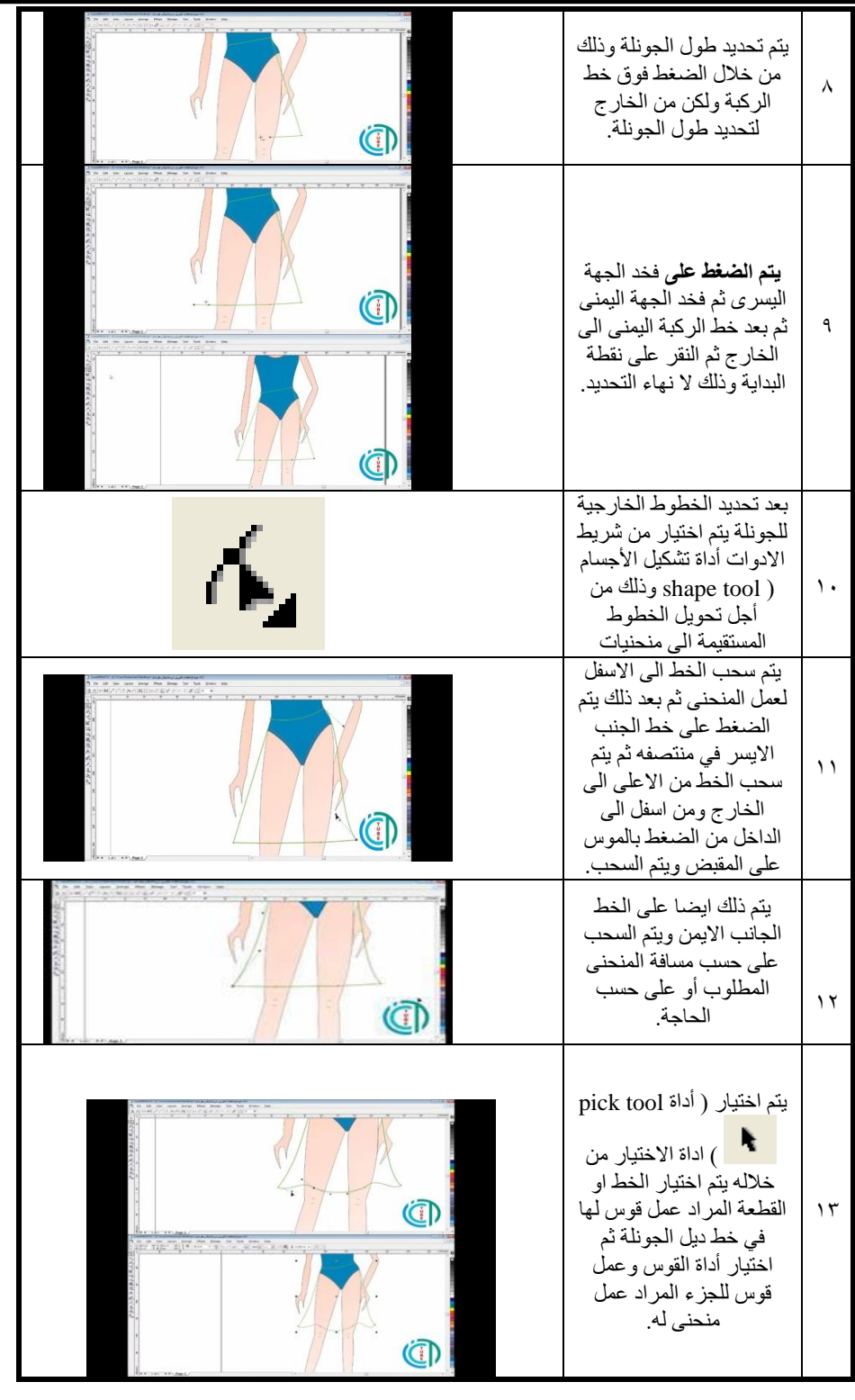

**http://ejos.journals.ekb.eg – Vol (11) N (40) P (2) October 2023 1066**

فعالية برنامج (COREL DRAW ) فى تنمية بعض مهارات تصميم الأزياء لدى طالبات المدارس الفنية

التقدمة نظام الخمس سنوات

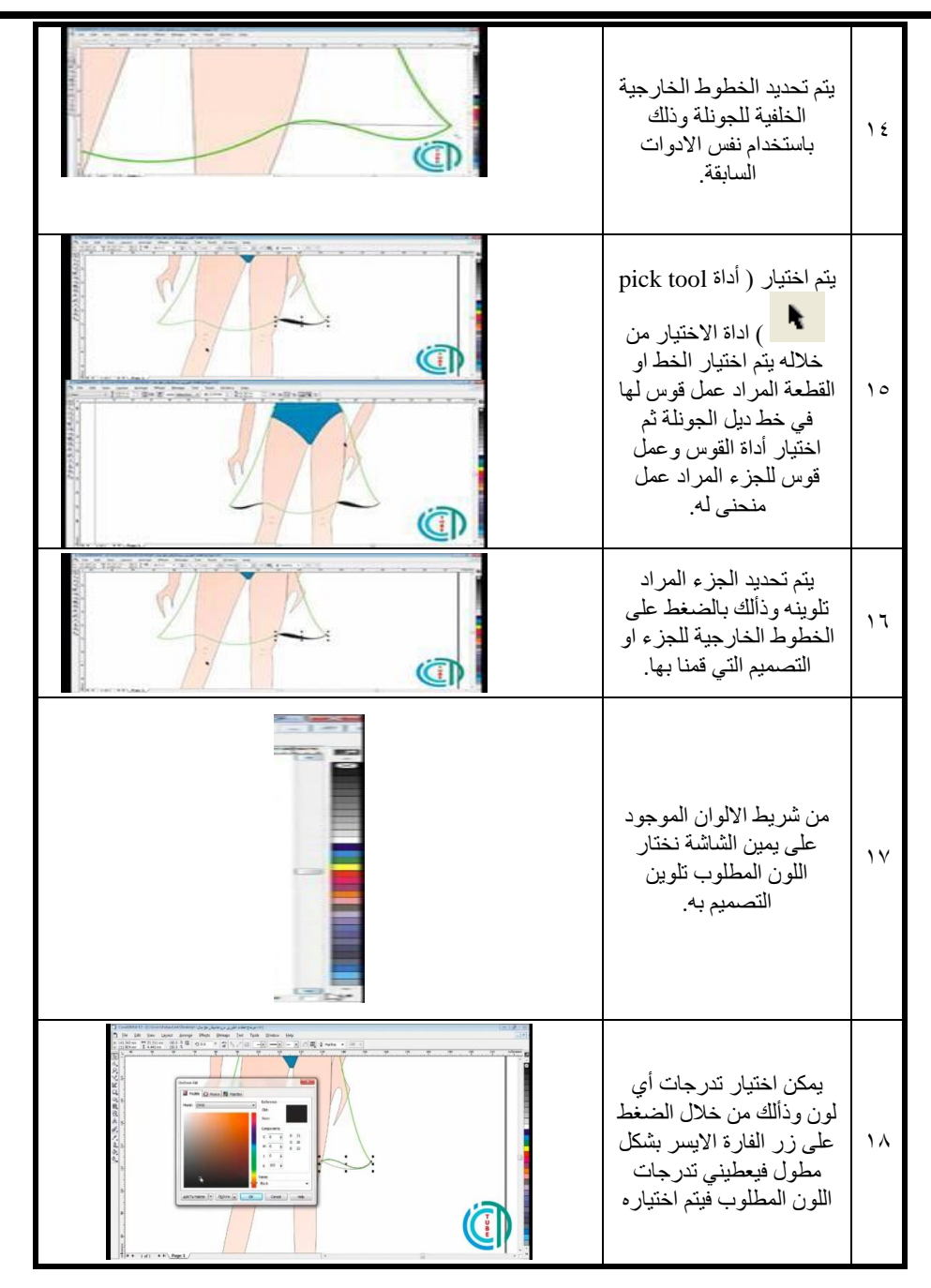

ا/ سيد حسني السيد حممد

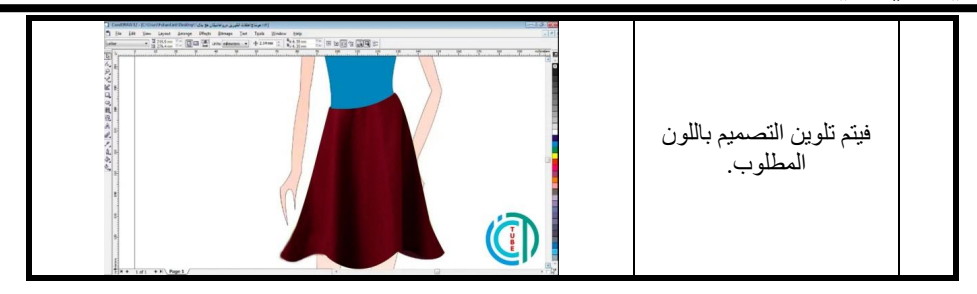

فعالية برنامج (COREL DRAW ) في تنمية بعض مهارات تصميم الأزباء لدى طالبات المدارس الفنية

التقدمة نظام الخمس سنوات

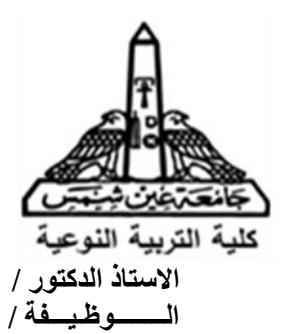

#### **تحية طيبة بعد ,,,,**

**يعد الباحث بحث بعنوان :-** فعالية بر نامج (COREL DROW) في تنمية بعض مهار ات تصميم الأز ياء لدى طالبات المدار س الفنية المتقدمة نظام الخمس سنو ات

لقد أختار الباحث استخدام برنامج Corel Draw ليتم من خلاله تدريس مقرر تصميم الازياء والاستفادة من مهارات الطلاب الرقمية وذألك لمواكبة سوق العمل في تصميم الازياء وقياس أثرة على مستوي تحصيل الطلاب فيما قدم لهم من معلومات في الأجزاء التالية :-۱ـ التصميم.<br>۲ـ التصميم د التصميم بو اسطة الحاسب الألى . ۳- ادوات برنامج Corel Draw. والباحث إذا يعرض على سيادتكم الاختبار الذي قام ببنائه فأنهو يرجو من سيادتكم التكرم بإبداء الرأي حول

محتواه وذلك بوضع علامة (صح ) أمام الخانة التي تعبر عن رأي سيادتكم في مدي توافر النقاط التالية -:

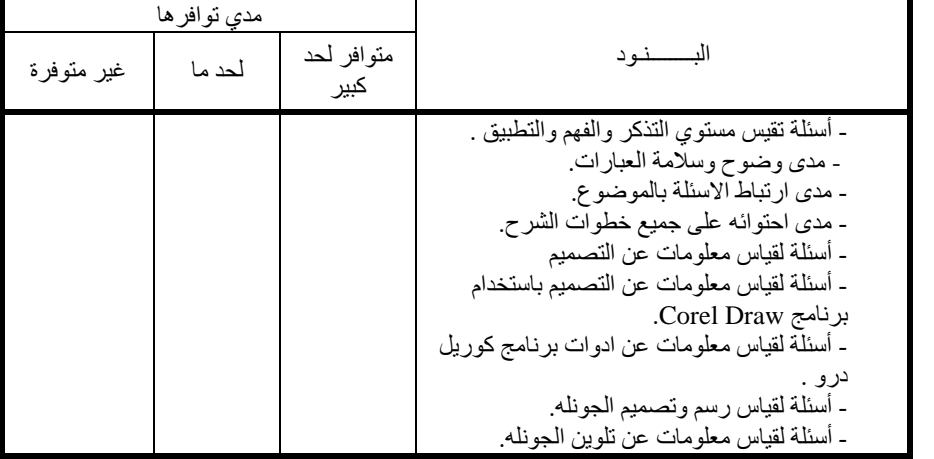

- مالحظات سيادتكم -:

.........................................................................................................

..........................................................................................................

..........................................................................................................

**مع خالص الشكر والتقدير لسيادتكم الباحث سيد حسين السيد محمد** 

**المجلة المصرية للدراسات المتخصصة المجلد )11( العدد ) 40( ا لجزء )2( أكتوبر 2023 1069**

#### **تعليمات االختبار التحصيلي**

**عزيزتي الطالبة-: -1**تم تصميم هذا االبتبار ل ياف مدي تحصيل اليالبات لكل من -: - التصميم االزياء . - التصميم االزياء بواسية الحاسب األى . - ادلات بر ام Draw Corel -2 يتكون هذا االبتبار من عدد ثالث أجزاءهم-: ألال: أسئلة أكمل العبارات بما يناسبها لعددها خ6( اسئلة خ6 درجة(. ثا يا: أسئلة ضع عالمة صح ال بيأ لعددها خ5( اسئلة خ5 درجة( ثالثا: أسئلة م اليه لعددها خ2( خ6 درجة(. مجموع درجات االبتبار 17 درجة -3 قمي بتدلين بيا اتك لرقمك في الكشف اأبجدي علي االبتبار قبل أن تبدئي في اإلجابة -4 من فضلك ال تبدئي في اإلجابة قبل أن يسمح لك بذلك . -5 يجب ان تكون اإلجابة علي كل اأسئلة بعناية , لحالل أال تستغرقي لقتاً طويالً في اإلجابة علي اأسئلة -6ال تعيى إال إجابة لاحدة لكل سؤال. -7 يجب التأكد من أ كى أجبتى على جميع اأسئلة في هاية االبتبار.

**ملحوظة -:**

 **هذه البيانات سرية وال تستخدم إال لغرض البحث العلمي ,,,**

 **وشكراً لحسن تعاونكم الباحث سيد حسين السيد**  فعالية برنامج (COREL DRAW ) فى تنمية بعض مهارات تصميم الأزياء لدى طالبات المدارس الفنية

المتقدمة نظام الخمس سنوات

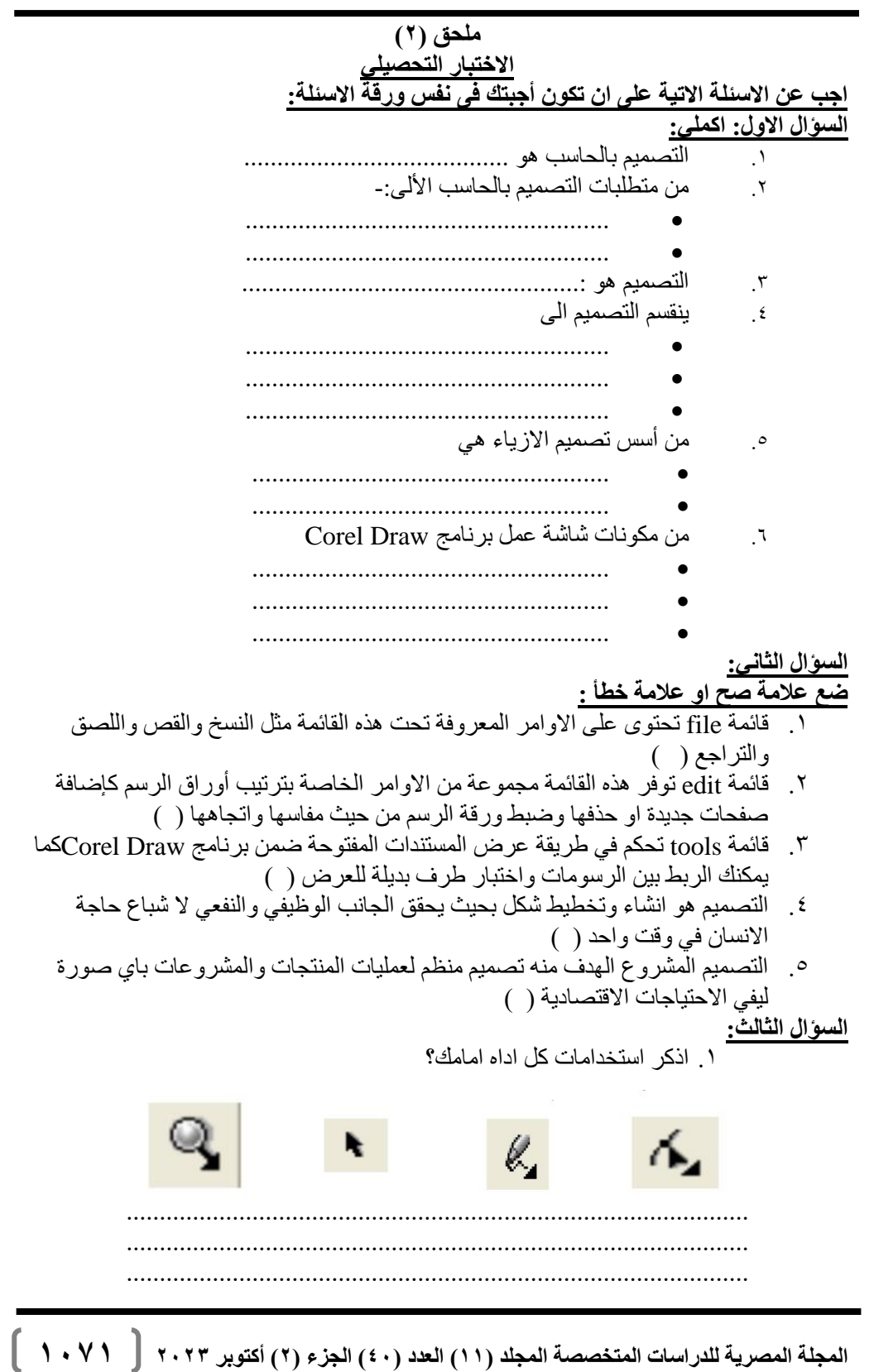

.<br>2. اذكرى احدى طرق تلوين المانيكان او التصميم بواسطة برنامج Corel Draw? ........................................................................................................................... ........................................................................................................................... ........................................................................................................................... ..........................................................................................................................

#### **ملحق (٣)**

**االختبار المهارى ) التطبيقى (** 

## **عزيزتى الطالبه فى ضوء درستك للمهارات الرقمية قم باالتى:**

باستخدام ادوات برنامج Corel Draw قمى بتصميم الجونلة ثم قم بتلوينها؟

**مع تمنياتي بالنجاح والتوفيق**  الباحل/ سيد حسين السيد محمد فعالية برنامج (COREL DRAW ) فى تنمية بعض مهارات تصميم الأزياء لدى طالبات المدارس الفنية

التقدمة نظام الخمس سنوات

**مفتاح تصحيح االختبار التحصيلي اجابة السؤال االول: اكملي العبارات االتية:**  <mark>التصميم بالحاسب هو :</mark> هو استخدام البرامج والأدوات الحاسوبية المتوفرة لا نتاج مخرجات ساكنة (الصور والمجلات والنشرات) أو متحركة (الصور المتحركة ومواقع الويب) **.2 من متطلبات التصميم بالحاسب: -** متطلبات علمية: و هي امتلاك ادوات التصميم والقدرة على استخدمها بشكل جيد متطلبات حسية ذو قية : و هي امتلاك الحس الر هف في تر كيب الاشكال و تنسيق االلوان **.3 التصميم هو :** هو انشاء وتخطيط شكل ما بحيث يحقق الجانب الوظيفي والنفعي لإشباع حاجة الانسان في وقت واحد ابتكار وابداع أشياء جميلة ممتعه ونافعه للإنسان هو الخطة المتبعة لا براز وتوضيح فكرة معينة وفقا لاختيار وتفاعل عناصر ِ التصميم تبعا لأسس معينه بهدف التوصل الى التناغم المنشود **.4 ينقسم التصميم الى :**  • **تصميم منتج :** لالهدا منه هو المنت لالوظيفة التى يؤديها . • **تصميم مشروع:** لالهدا منه االستثمار ليرتبط باالعتمادات المالية ودور ة ر أس المال • **تصميم نظام:** لالهدا منه تصميم منظم لعمليات المنتجات والمشروعات بأى صورة ليفي الاحتياجات الاقتصادية **.5 أسس التصميم: )نقطتين فقط(**  • التحكم أو السيطر ة • الترابط أل التكامل • التوازن • االي اع • النسبة **.6 مكونات شاشة عمل برنامج Draw Corel .**  • شريط العنوان شريط الادوات • شريط االدلات ال ياسي • شريط الخصائص • شريط الحالة • شريط التمرير • لوحة االلوان • المسيرة • صفحة الرسم

ا/ سيد حسني السيد حممد

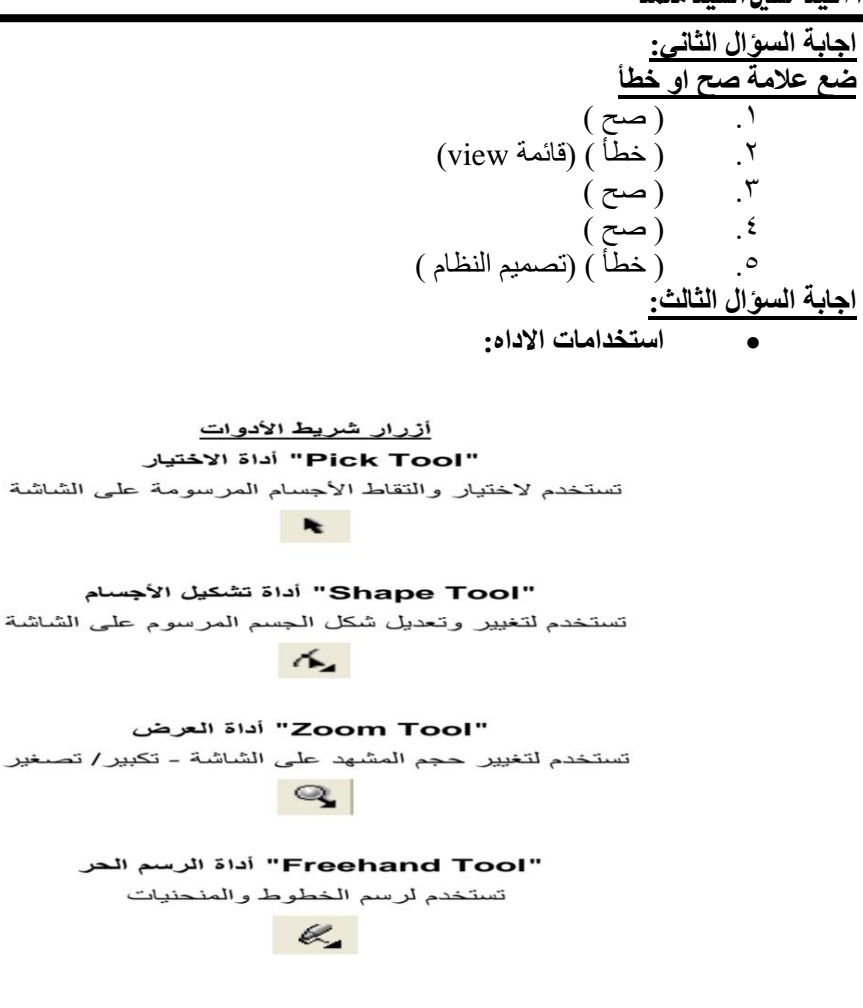

• **كيفية تلوين المانيكان او التصميم )5 درجات(**  من خلال شريط الالوان يتم تحديد المانيكان وذألك بالضغط على الخطوط الخارجية للمانيكان او التصميم التي قمنا بها .2 من شريط االلوان الموجود على يمين الشاشة ختار أحدى االلوان ٣. يمكن اختيار تدرجات أي لون وذألك من خلال الضغط على زر الفارة الايسر بشكل مطول فيعطيني تدرجات اللون المحدد • **االختبار المهارى ) التطبيقي ( ) 10 درجات(** 

 $\left[ \cdot, \cdot \vee \in \cdot \right]$ 

فعالية برنامج (COREL DRAW ) فى تنمية بعض مهارات تصميم الأزياء لدى طالبات المدارس الفنية

التقدمة نظام الخمس سنوات

**ملحق (٤) مقياس التقدير** 

**اسم الطالبه**........................................................:

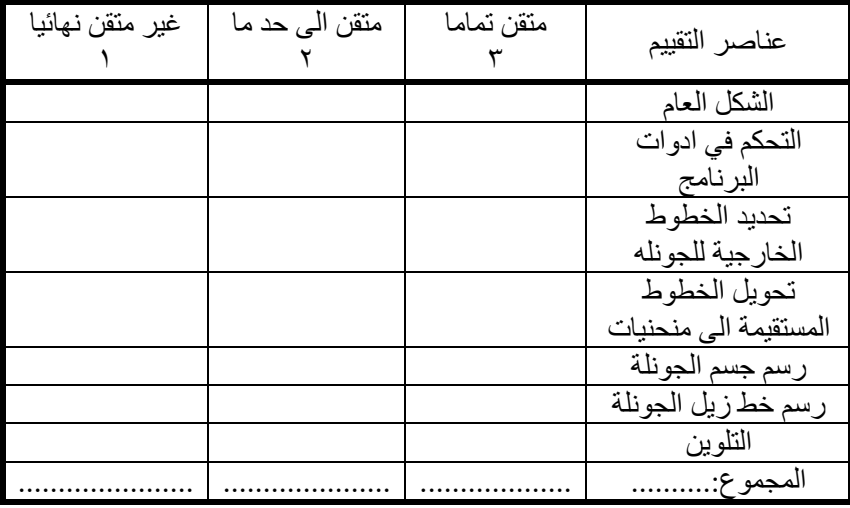

**ملحق (0) استبانة آراء الطالبات نحو طريقة التعلم تصميم االزياء بواسطة برنامج** خ draw Corel ) السيد اأستاذ الدكتور/ ........................................................................... تحبة طببة وبعد ،،،

ي وم الباحل بإعداد بحل بعنوان " **فعالية برنامج (DROW COREL )فى تنمية بعض مهارات تصميم األزياء لدى طالبات المدارس الفنية المتقدمة نظام الخمس سنوات** "

لتحقيق أهداف الدر اسة قام الباحث بإعداد استبانة آراء الطالبات للتعرف على اراء الطالبات نحو طريقة التعلم تصميم الازياء بواسطة ( Corel draw) يرجى من سيادتكم إبداء الرأي فيما يلي: 1- مدي سلامة ووضوّح مفردات الاستبانة. -2 مدي الدقة العلمية في صياغة مفردات االستبا ة. -3 مدي مالئمة الصياغة اللغوية.

- ٤- إضافة أو حذف ما تر و نه سيادتكم من مو اقف.
	- 0- مدى صلاحية الاستبانة للتطبيق.

**وتفضلوا بقبول فائق االحترام والشكر على حسن تعاونكم ،،،**

 **الباحث سيد حسين السيد محمد**

#### **تعليمات االستبانة**

عزيزتي الطالبة يهدف هذه الاستبانة إلى معرفة وجهة نظرك نحو طريقة تصميم الازياء بواسطة (Corel draw) ، ونأمل منك تحرى الدقة في اختيار الاستجابة التي تعبر عن رأيك بجدية، والآن عليكى قراءة هذه التعليمات جيدا:ً ١-كل عبارة يقابلها خمس استجابات هي (أوافق بشدة، أوافق، محايد، أعارض اعارض بشدة). -2اقرى كل عبارة بدقةو ثم ابتار االستجابة التي تعبر عن رأيك بوضع عالمة (✓) أمام رقم العبارة في استمارة المقياس. -3ال تتركي أي عبارة دلن أن تبدى رأيك فيها. 2-لا توجد عبارة صحيحة وأخرى خطأ لأننا نسألك عن رأيك الشخصي. -5ال تضعى أكثر من عالمة أمام العبارة الواحدة. -6ليس هناك زمن محدد لال تهاء من اإلجابة. -7 تيجة هذا الم ياف سرية للن يعلم بها أحد سوى الباحثة.

**ملحوظة** 

**ال عالقة إطالقا في هذه االستبانة وسير دراستك ً بين درجاتك بالمدرسة حيث أن هذه االستبانة مصمم ألغراض البحث** 

 $\lceil$  1.47

فعالية برنامج (COREL DRAW ) فى تنمية بعض مهارات تصميم الأزياء لدى طالبات المدارس الفنية

المتقدمة نظام الخمس سنوات

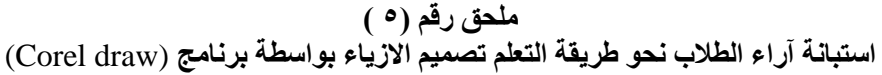

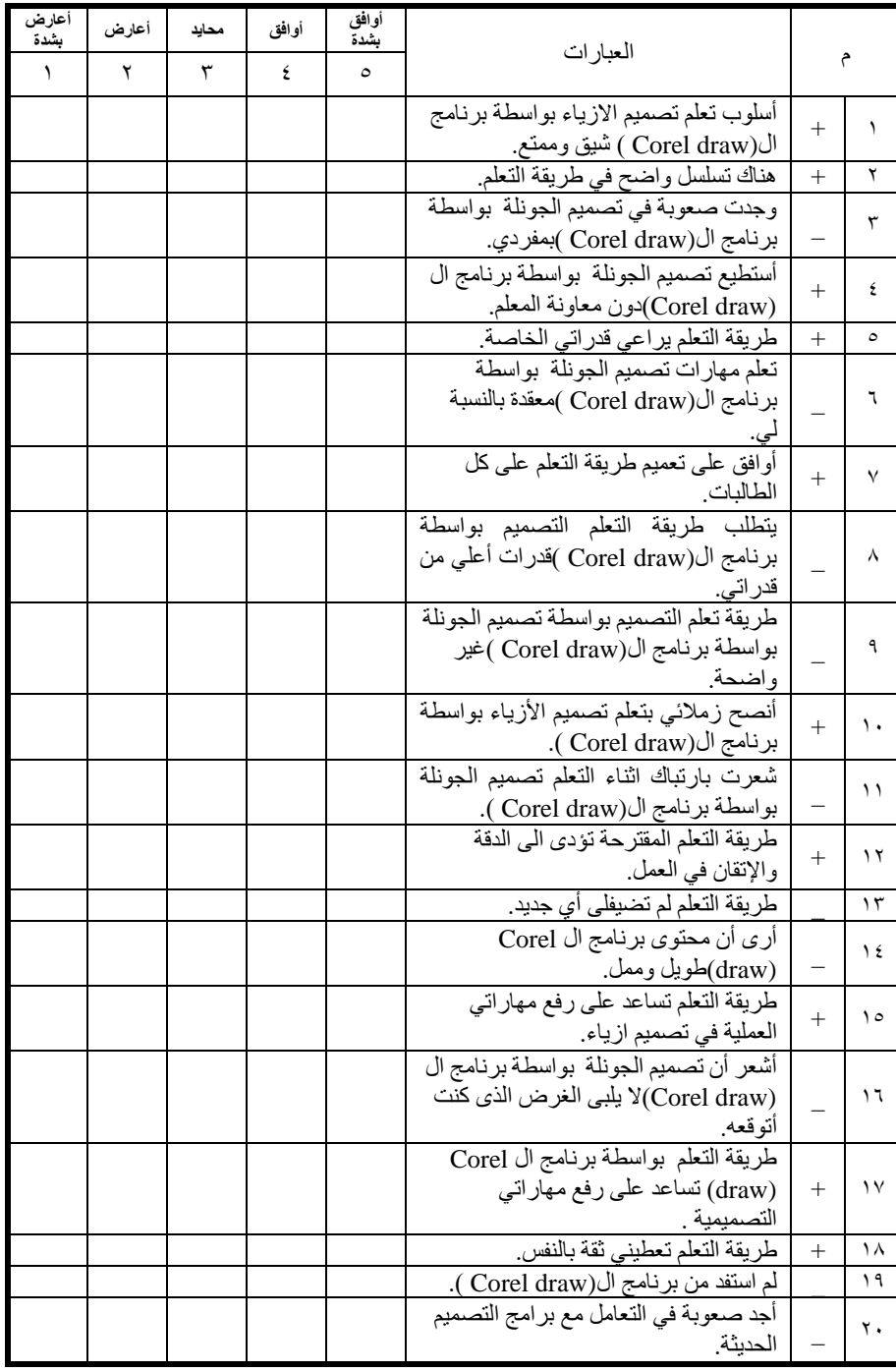

ا/ سيد حسني السيد حممد

|  |  |  | استطيع الابداع من خلال برنامج ال Corel<br>(draw) في مجال تصميم الأزياء.                        | $^{+}$                   | ۲۱                     |
|--|--|--|------------------------------------------------------------------------------------------------|--------------------------|------------------------|
|  |  |  | أفضل تصميم الجونلة بالطريقة اليدوية<br>التقليدية.                                              |                          | ۲۲                     |
|  |  |  | تصميم الجونلة بواسطة برنامج ال Corel<br>(draw)غير مناسبة .                                     | $\overline{\phantom{0}}$ | ۲۳                     |
|  |  |  | أحسست بضيق من طريقة التعلم التي<br>درستها.                                                     |                          | ۲٤                     |
|  |  |  | أرغب في تعميم برنامج ال Corel<br>(draw)في باقي المواد الدراسية الخاصة<br>بتصميم الأزياء.       | $+$                      | ه ۲                    |
|  |  |  | وجدت صعوبة في اكتساب مهارات تصميم<br>الجونلة بواسطة برنامج ال Corel<br>(draw)                  |                          | ۲٦                     |
|  |  |  | طريقة التعلم بواسطة برنامج ال Corel<br>(draw)ندعو إلى شرود الذهن                               | $\overline{\phantom{0}}$ | $\mathsf{Y}\mathsf{V}$ |
|  |  |  | تصميم الجونلة بواسطة برنامج ال Corel<br>(draw)طريقة التعلم تعيني على تذكر<br>المعلومات بسهوله. | $^{+}$                   | ۲۸                     |
|  |  |  | التصميم بواسطة برنامج ال Corel<br>(draw) تجعلني اكثر قدرة على تصميم<br>الأزياء.                | $^{+}$                   | ۲۹                     |
|  |  |  | التصميم بواسطة برنامج ال Corel<br>(draw) يجعلني اواكب سوق العمل.                               | $^{+}$                   | ٣.                     |
|  |  |  | المجموع :١٥٠                                                                                   |                          |                        |

فعالية برنامج (COREL DRAW ) فى تنمية بعض مهارات تصميم الأزياء لدى طالبات المدارس الفنية

التقدمة نظام الخمس سنوات

| الوظيفة                                                                     | الأسم                                 |
|-----------------------------------------------------------------------------|---------------------------------------|
| أستاذ الملابس والنسيج كلية التربية النوعية جامعة عين شمس                    | أ.د/ هبه عاصم دسوقي                   |
| .<br>أستاذ الملابس والنسيج –كلية التربية النوعية حمامعة عين<br>شمس          | أ <sub>.د /</sub> إيناس عبدالعزيز على |
| أستاذ الملابس والنسيج  ــ كلية التربية النوعية ــجامعة عين<br>*<br>شمس      | أ د/ هبة الله عبد العليم              |
| .<br>أستاذ الملابس والنسيج  ــ كلية التربية النوعية ــجامعة عين<br>شمس      | أ.م.د/ غادة رفعت                      |
| أستاذ مساعد مناهج و طرق التدريس ــ كلية التربية النوعية ــ<br>جامعة عين شمس | أ.م.د/عبير عبد الغني                  |
| أستاذ مساعد الملابس والنسيج بكلية التربية النوعية ـ جامعة<br>.<br>عين شمس   | أ.م.د/منى على عباس                    |
| أستاذ مساعد الملابس والنسيج بكلية التربية النوعيةـ جامعة<br>عين شمس.        | أ.م.د/ منصورة سليمان سيد              |
| أستاذ مساعد الملابس والنسيج بكلية التربية النوعية جامعة<br>عين شمس.         | أبم د/ شيماء صابر ابو النصر           |
| مدرس الملابس والنسيج بكلية التربية النوعية- جامعة عين<br>شمس<br>شمس.        | د ⁄نورا بهاء الدين الشاذلي            |
| .<br>مدرس الملابس والنسيج بكلية التربية النوعية- جامعة عين<br>شمس.          | د/ أسماء محمد على                     |

ملحق (۲) **أسماء السادة األساتذة المحكمين**

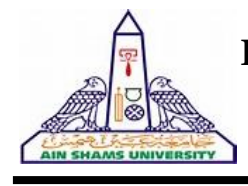

#### **Egyption Journal For Specialized Studies**

Quarterly Published by Faculty of Specific Education, Ain Shams University

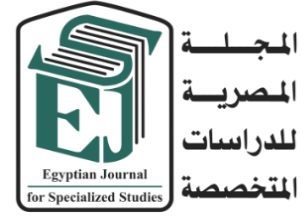

Board Chairman **Prof. Osama El Sayed** Vice Board Chairman **Prof . Mostafa Kadry** Editor in Chief **Dr. Eman Sayed Ali** Editorial Board **Prof. Mahmoud Ismail Prof. Ajaj Selim Prof. Mohammed Farag Prof. Mohammed Al-Alali Prof. Mohammed Al-Duwaihi**  Technical Editor **Dr. Ahmed M. Nageib** Editorial Secretary **Dr. Mohammed Amer Laila Ashraf Usama Edward Mohammed Abd El-Salam**

**Correspondence:** Editor in Chief 365 Ramses St- Ain Shams University, Faculty of Specific Education **Tel**: 02/26844594 **Web Site : [https://ejos.journals.ekb.eg](https://ejos.journals.ekb.eg/)**

**Email : [egyjournal@sedu.asu.edu.eg](mailto:egyjournal@sedu.asu.edu.eg)**

**ISBN : 1687 - 6164 ISNN : 4353 - 2682**

**Evaluation (June 2023) : (7) Point Arcif Analytics (2023) : (0.3881) VOL (11) N (40) P (2) October 2023**

## **Advisory Committee**

**Prof. Ibrahim Nassar** (Egypt) Professor of synthetic organic chemistry Faculty of Specific Education- Ain Shams University **Prof. Osama El Sayed** (Egypt)

Professor of Nutrition & Dean of Faculty of Specific Education- Ain Shams University

**Prof. Etidal Hamdan** (Kuwait) Professor of Music & Head of the Music Department The Higher Institute of Musical Arts – Kuwait

**Prof. El-Sayed Bahnasy** (Egypt) Professor of Mass Communication Faculty of Arts - Ain Shams University

**Prof. Badr Al-Saleh** (KSA) Professor of Educational Technology College of Education- King Saud University

**Prof. Ramy Haddad** (Jordan) Professor of Music Education & Dean of the College of Art and Design – University of Jordan

**Prof. Rashid Al-Baghili** (Kuwait) Professor of Music & Dean of The Higher Institute of Musical Arts – Kuwait

**Prof. Sami Taya** (Egypt) Professor of Mass Communication Faculty of Mass Communication - Cairo University

**Prof. Suzan Al Qalini** (Egypt) Professor of Mass Communication Faculty of Arts - Ain Shams University

**Prof. Abdul Rahman Al-Shaer** (KSA) Professor of Educational and Communication

Technology Naif University **Prof. Abdul Rahman Ghaleb** (UAE) Professor of Curriculum and Instruction – Teaching Technologies – United Arab Emirates University

**Prof. Omar Aqeel** (KSA) Professor of Special Education & Dean of Community Service – College of Education King Khaild University

**Prof. Nasser Al- Buraq** (KSA) Professor of Media & Head od the Media Department at King Saud University

**Prof. Nasser Baden** (Iraq) Professor of Dramatic Music Techniques – College of Fine Arts – University of Basra

**Prof. Carolin Wilson** (Canada) Instructor at the Ontario institute for studies in education (OISE) at the university of Toronto and consultant to UNESCO

**Prof. Nicos Souleles** (Greece) Multimedia and graphic arts, faculty member, Cyprus, university technology